Министерство сельского хозяйства Российской Федерации Новочеркасский инженерно-мелиоративный институт им. А.К. Кортунова ФГБОУ ВО Донской ГАУ

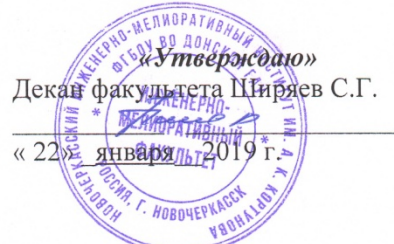

### РАБОЧАЯ ПРОГРАММА

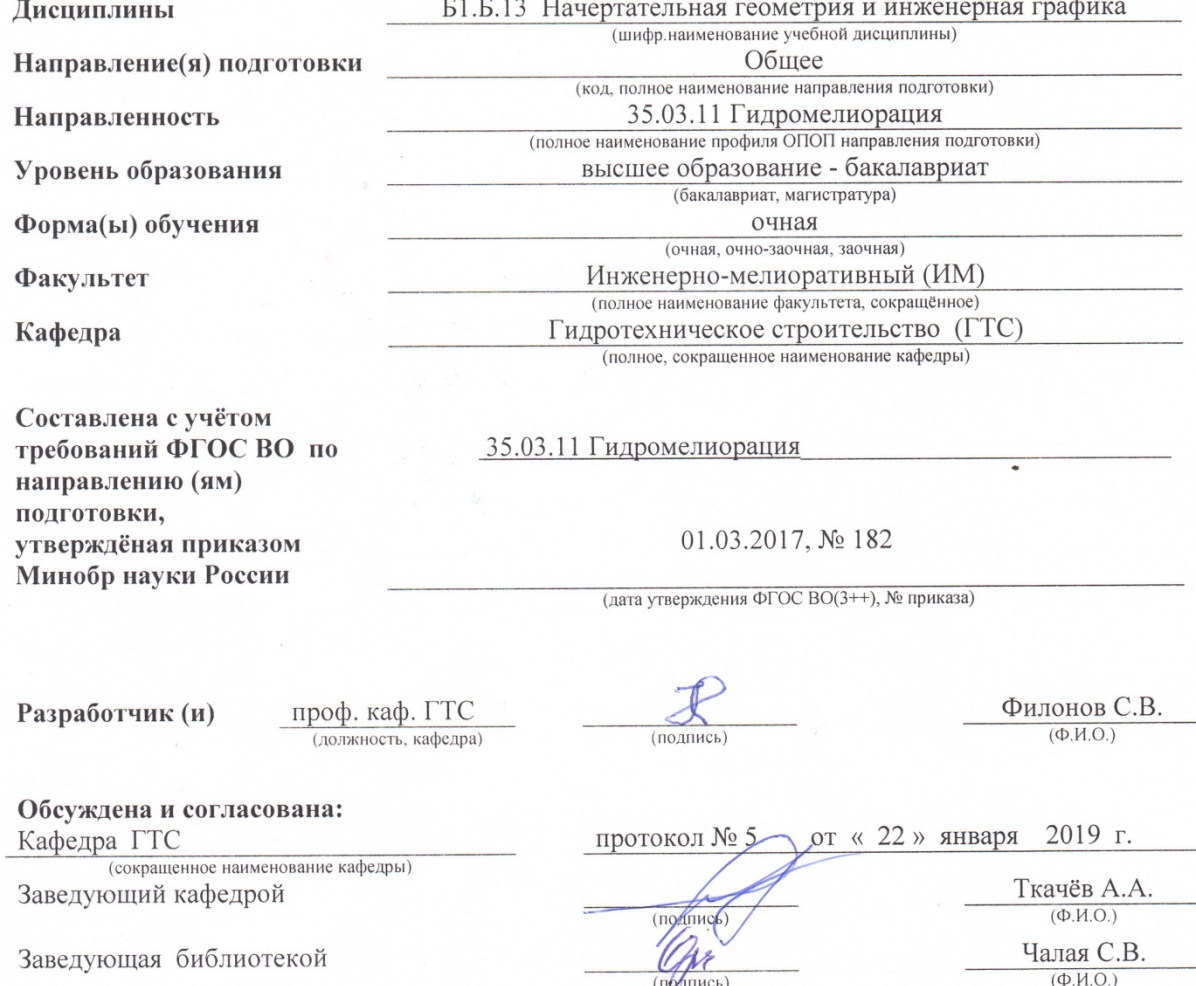

Учебно-методическая комиссия факультета

2019 г. протокол № 6 от «22 » января

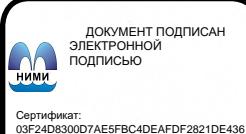

ец: Ме лельник Татьяна Владимировна<br>Мельник Татьяна Владимировна<br>вн: с 19.07.2022 до 19.10.2023

### **1.ПЛАНИРУЕМЫЕ РЕЗУЛЬТАТЫ ОБУЧЕНИЯ ПО ДИСЦИПЛИНЕ, СООТНЕСЕННЫЕ С ПЛАНИРУЕМЫМИ РЕЗУЛЬТАТАМИ ОСВОЕНИЯ ОБРАЗОВАТЕЛЬНОЙ ПРОГРАММЫ**

Планируемые результаты обучения по дисциплине направлены на формирование следующих компетенций образовательной программы 35.03.11 – «Гидромелиорация»: - владением компетенциями самосовершенствования (сознание необходимости, потребность и способность обучаться) ОПК- 3. Способностью обеспечивать требуемое качество выполняемых работ и рациональное использование ресурсов. ПК- 15. Способностью осуществлять контроль соответствия разрабатываемых проектов регламентам качества и действующей нормативной документации.

Соотношение планируемых результатов обучения по дисциплине с планируемыми результатами освоения образовательной программы:

Планируемые результаты обучения по дисциплине соотнесённые с планируемыми результатами освоения образовательной программы, направлены на формирование следующих компетенций:

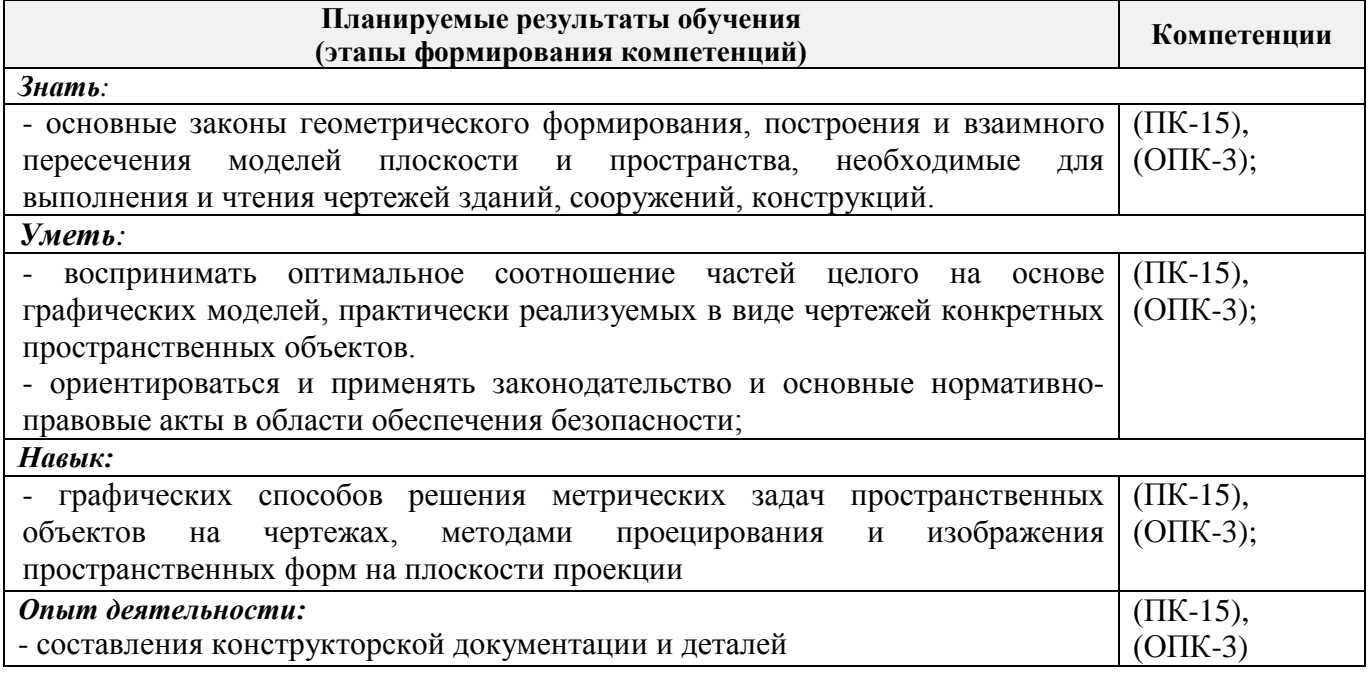

### **2. МЕСТО ДИСЦИПЛИНЫ В СТРУКТУРЕ ОБРАЗОВАТЕЛЬНОЙ ПРОГРАММЫ**

Дисциплина относится к базовой части блока Б.1 «Дисциплины (модули)»образовательной программы и входит в перечень обязательных дисциплин обучающегося, изучается во 2 семестре по очной форме обучения и на 1 курсе по заочной форме обучения. Предшествующие и последующие дисциплины (компоненты образовательной программы) формирующие указанные компетенции.

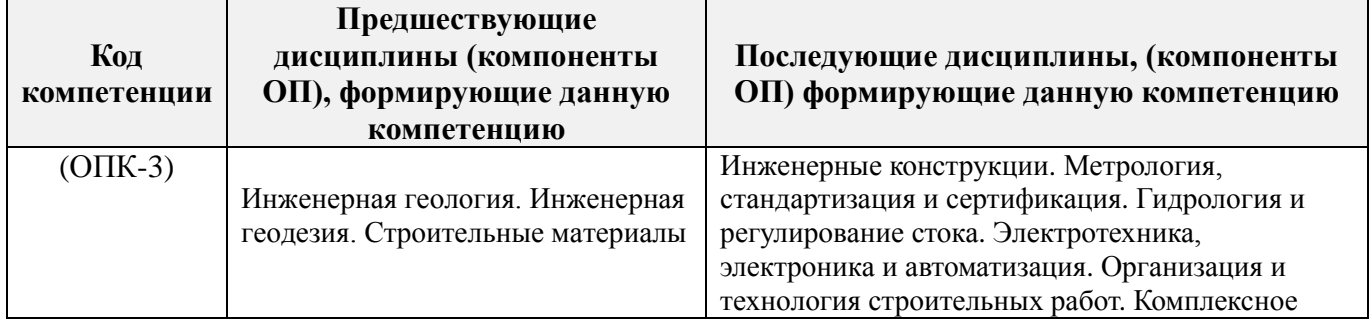

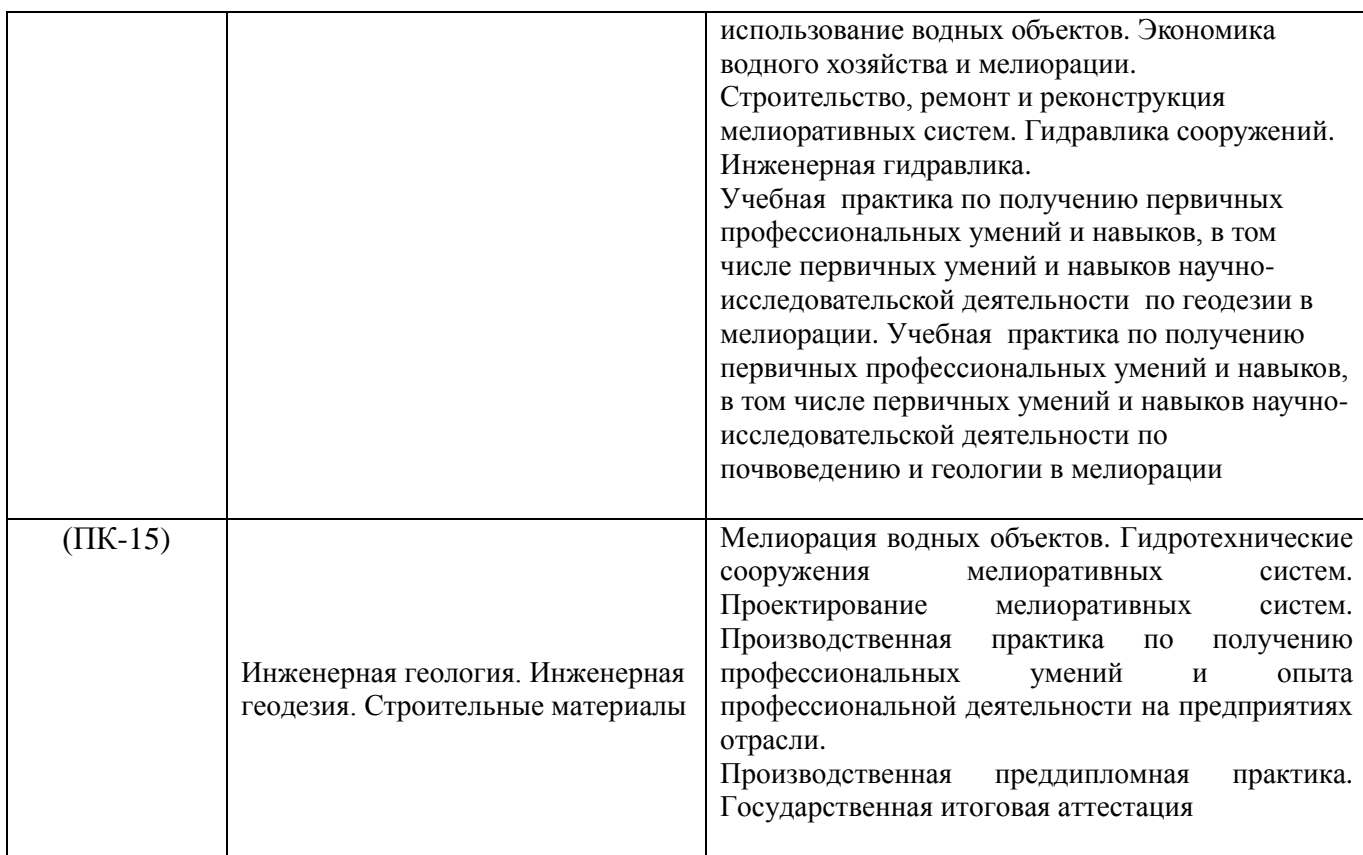

### **3**. **ОБЪЕМ ДИСЦИПЛИНЫ В ЗАЧЕТНЫХ ЕДИНИЦАХ С УКАЗАНИЕМ КОЛИЧЕСТВА АКАДЕМИЧЕСКИХ ЧАСОВ, ВЫДЕЛЕННЫХ НА КОНТАКТНУЮ РАБОТУ ОБУЧАЮЩИХСЯ С ПРЕПОДАВАТЕЛЕМ И НА САМОСТОЯТЕЛЬНУЮ РАБОТУ**

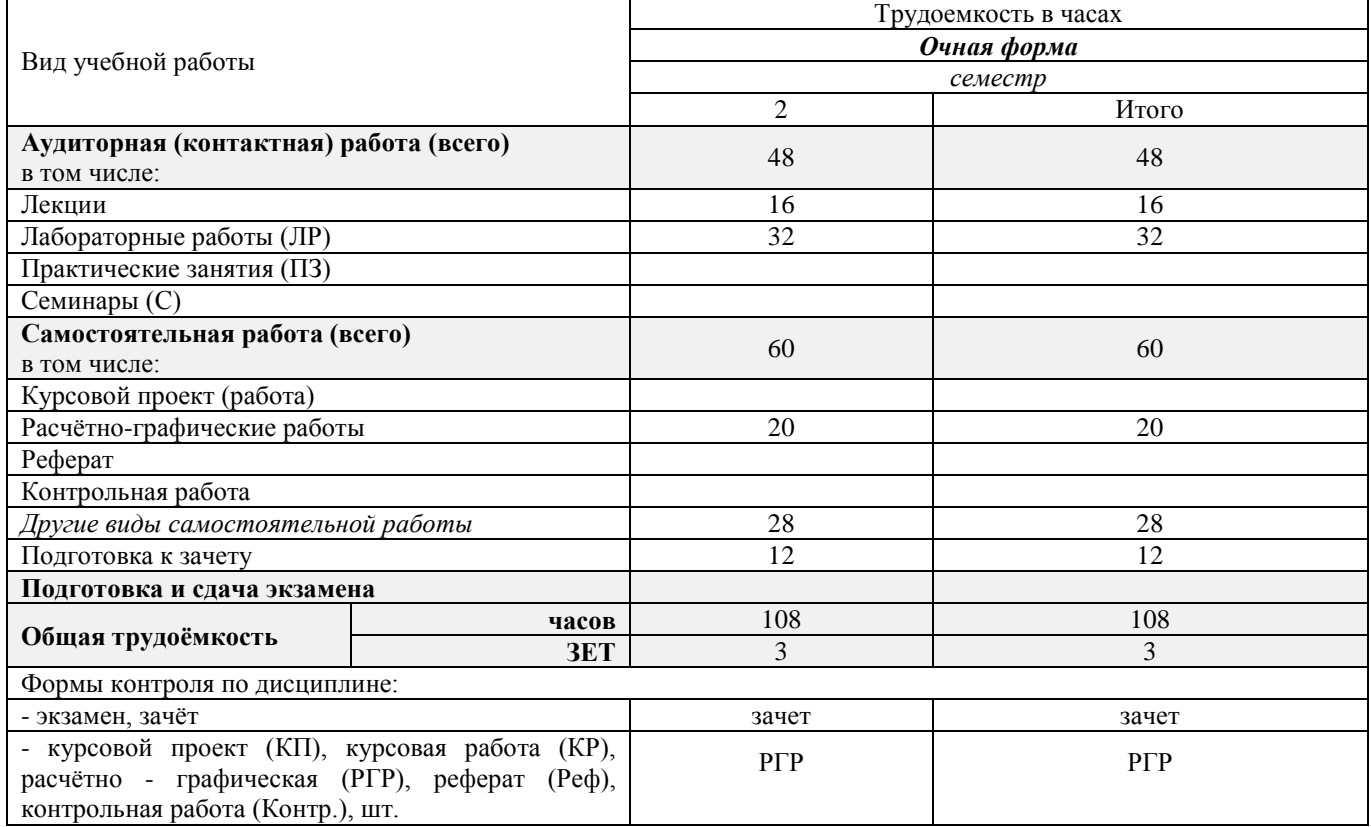

\*для профилей «Мелиорация, рекультивация и охрана земель», «Инженерные системы сельскохозяйственного водоснабжения, обводнения и водоотведения»

# **4.СОДЕРЖАНИЕ ДИСЦИПЛИНЫ**

# **4.1 Очная форма обучения**

4.1.1Разделы (темы) дисциплины и виды занятий

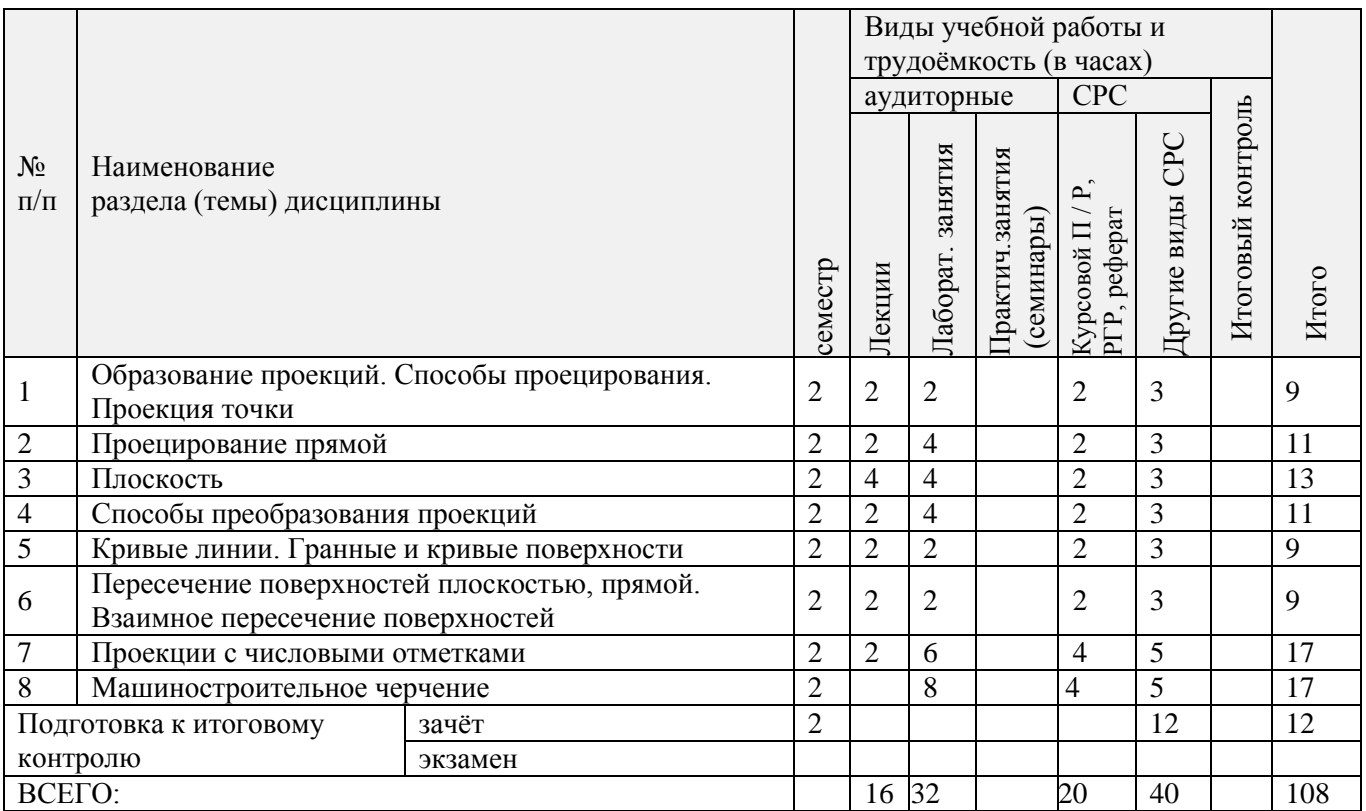

## 4.1.2 Содержание разделов дисциплины (по лекциям)

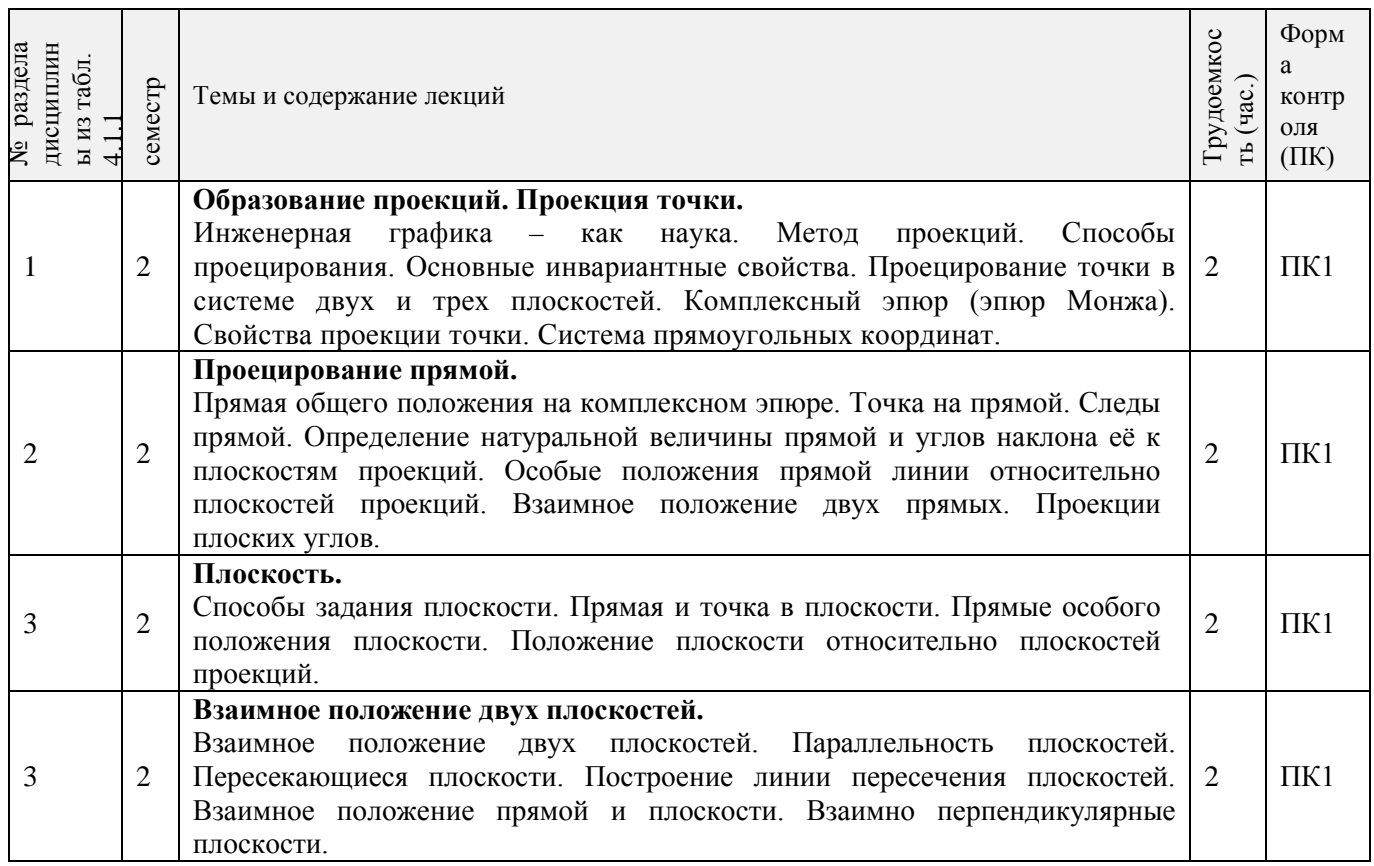

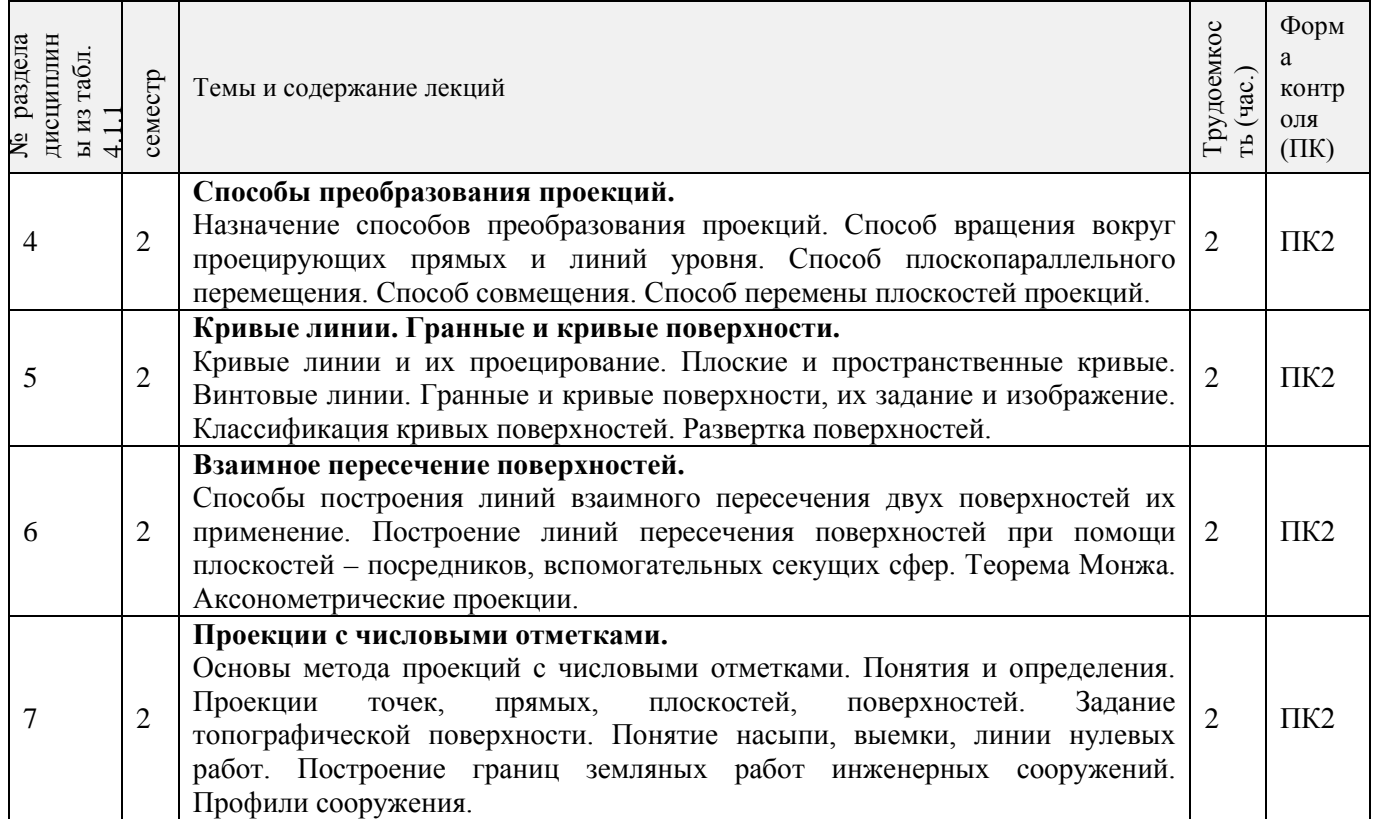

# 4.1.3 Практические занятия (семинары) - *не предусмотрены.*

# 4.1.4 Лабораторные занятия

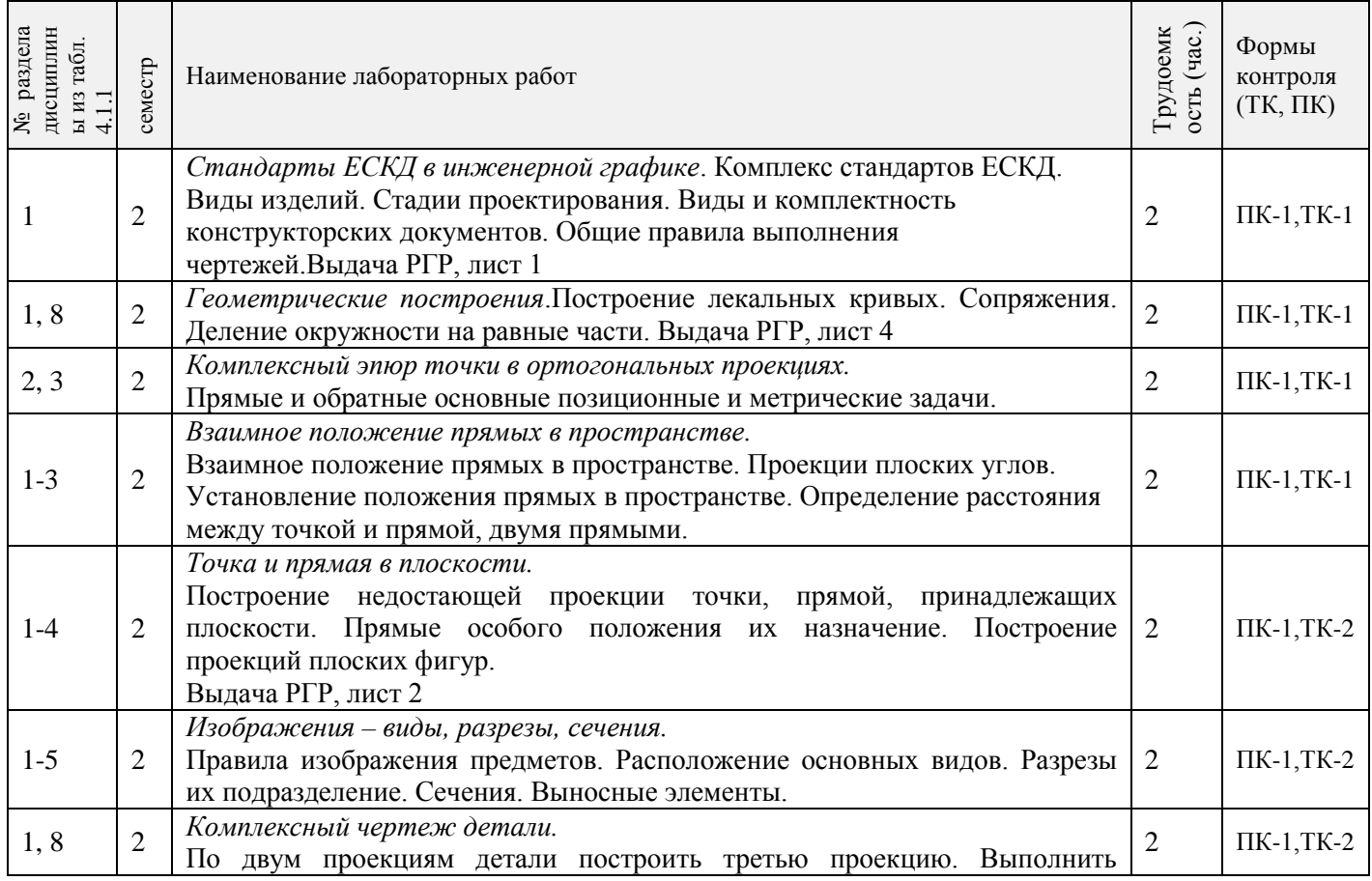

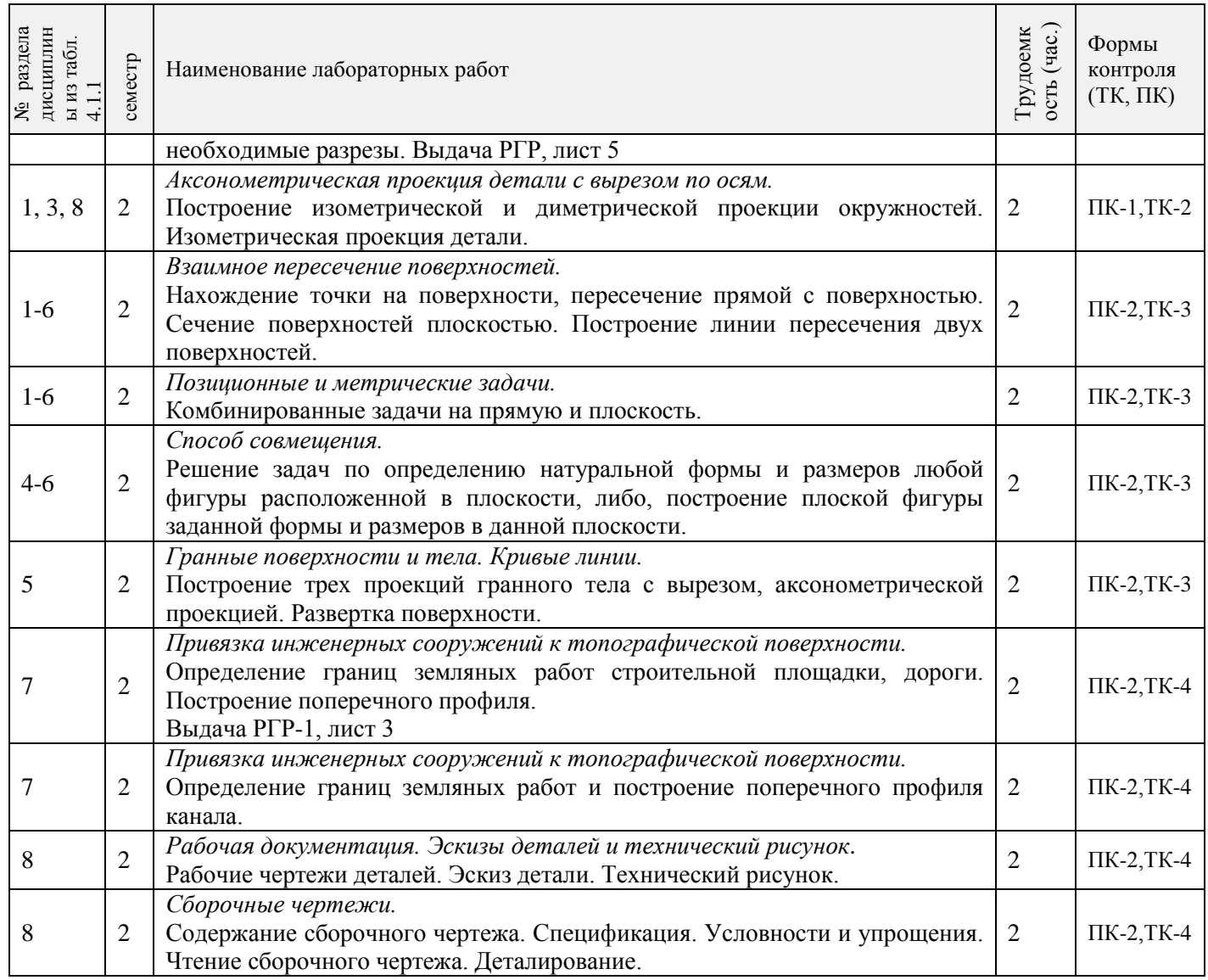

# 4.1.5 Самостоятельная работа

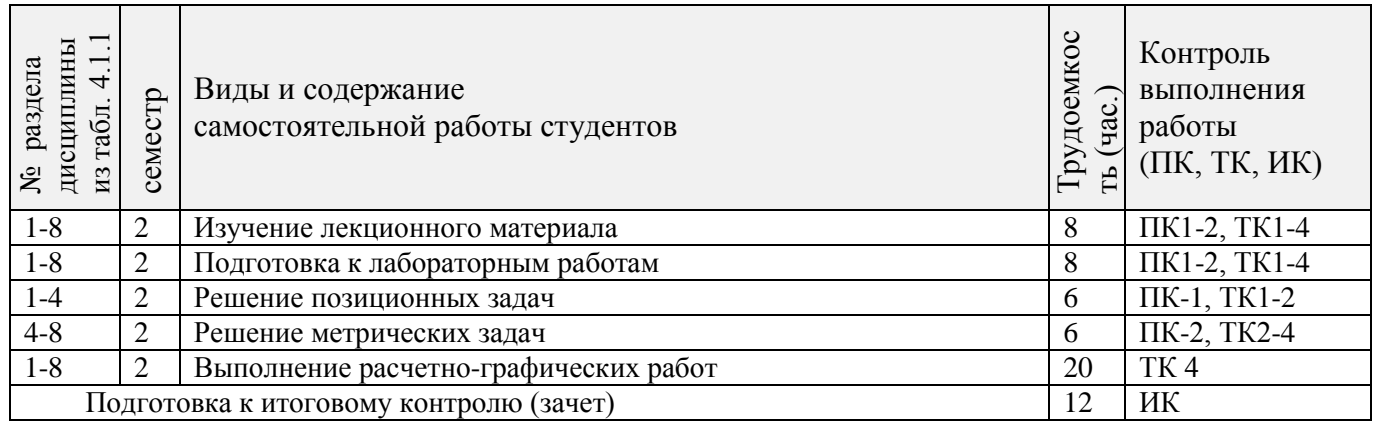

### **4.3 Соответствие компетенций, формируемых при изучении дисциплины, и видов занятий**

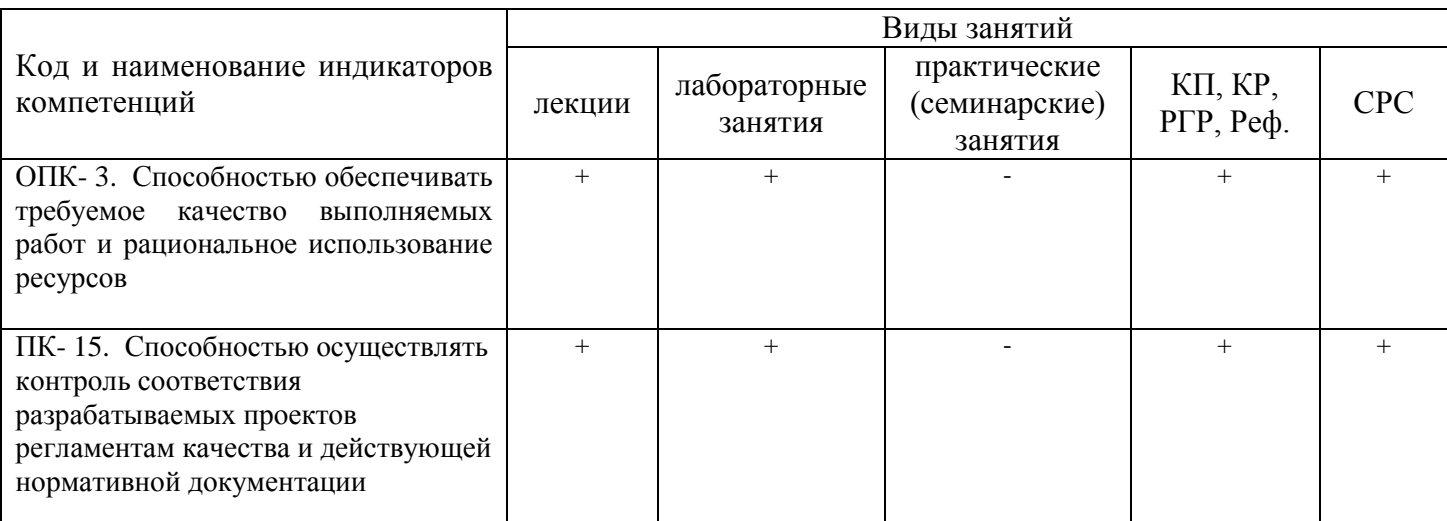

### **5. ОБРАЗОВАТЕЛЬНЫЕ ТЕХНОЛОГИИ ИНТЕРАКТИВНОГО ОБУЧЕНИЯ**

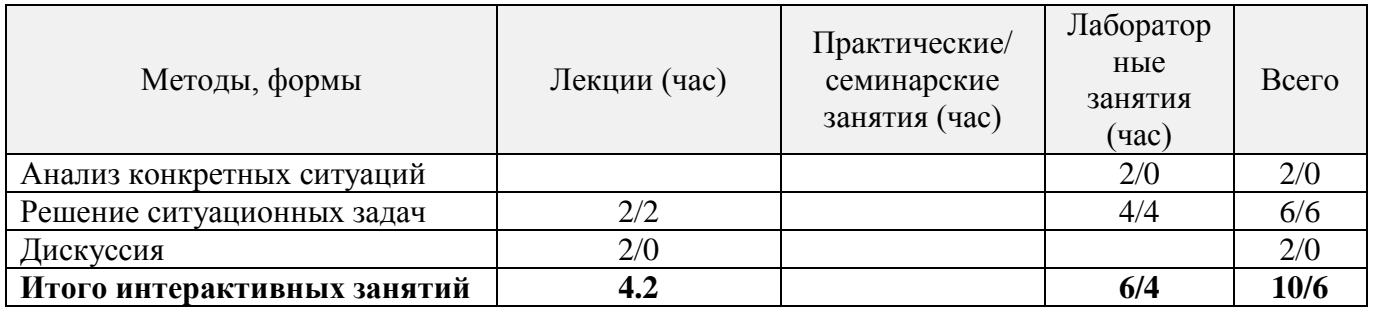

### **6. ПЕРЕЧЕНЬ УЧЕБНО-МЕТОДИЧЕСКОГО ОБЕСПЕЧЕНИЯ ДЛЯ САМОСТОЯТЕЛЬНОЙ РАБОТЫ ОБУЧАЮЩИХСЯ** *(приводятся учебные, учебнометодические внутривузовские издания)*

1. Методические рекомендации по организации самостоятельной работы обучающихся в НИМИ ДГАУ [Электронный ресурс] : (введ. в действие приказом директора №106 от 19 июня 2015г.) / Новочерк. инж.-мелиор. ин-т Донской ГАУ.-Электрон. дан..-Новочеркасск, 2015.- Режим доступа: http://www.ngma.su

2. Начертательная геометрия. Инженерная графика [Электронный ресурс]: метод. указ. к вып. расч.– граф. работы по теме «Геометрические построения» для студ. направл. 280700 – «Техносферная безопасность». Ч.1 / Новочерк. инж.-мелиор. ин-т ДГАУ, каф. водохоз. и дор. стр-ва ; сост. Т.Г. Ивановская. – Новочеркасск, 2014. - ЖМД; РDF; 1,12 МБ. – Систем. требования : IBMPC; Windows 7; AdobeAcrobatХ Pro . –Загл. с экрана

3. Начертательная геометрия[Текст]: метод. указ. к вып. задания «Способы преобразования проекций» расч.-граф. раб. для студ. направл. «Природообустройство и водопользование» / Новочерк. инж.-мелиор. ин-т ДГАУ , каф. водохоз. и дор. стр-ва ; сост. Т.Г. Ивановская. – Новочеркасск, 2014. – 34 с. 50 экз.

 4. Начертательная геометрия[Электронный ресурс]: метод. указ. к вып. задания «Способы преобразования проекций» расч.-граф. раб. для студ. направл. «Природообустройство и водопользование» / Новочерк. инж.-мелиор. ин-т ДГАУ , каф. водохоз. и дор. стр-ва ; сост. Т.Г. Ивановская. – Новочеркасск, 2014. - ЖМД; РDF; 1,04 МБ. – Систем. требования : IBMPC; Windows 7 ; AdobeAcrobatХ Pro . –Загл. с экрана

5. Начертательная геометрия. Инженерная графика [Текст]: метод. указ. к вып. расч.-граф. работы «Точка, прямая, плоскость» для студ. направл. «Природообустройство и водопользование» / Новочерк. инж.мелиор. ин-т ДГАУ, каф. водохоз. и дор. стр-ва ; сост: Т.Г. Ивановская. - Новочеркасск, 2014. – 22 с. 50 экз.

6. Начертательная геометрия. Инженерная графика[Электронный ресурс]: метод. указ. к вып. расч.-

граф. работы «Точка, прямая, плоскость» для студ. направл. «Природообустройство и водопользование» / Новочерк. инж.мелиор. ин-т ДГАУ, каф. водохоз. и дор. стр-ва ; сост: Т.Г. Ивановская. – Новочеркасск, 2014. - ЖМД; РDF; 0,98 МБ. – Систем. требования : IBMPC; Windows 7 ; AdobeAcrobatХ Pro . –Загл. с экрана

### **7. ФОНД ОЦЕНОЧНЫХ СРЕДСТВ ДЛЯ КОНТРОЛЯ УСПЕВАЕМОСТИ И ПРОВЕДЕНИЯ ПРОМЕЖУТОЧНОЙ АТТЕСТАЦИИ ОБУЧАЮЩИХСЯ ПО ДИСЦИПЛИНЕ**

### **Вопросы для проведения промежуточной аттестации в форме зачета: а) теоретические вопросы**

1 Точка в системе двух плоскостей (Н, V). Свойства проекций точки в первой четверти и первом октанте.

2 Точка в системе трех плоскостей проекций Н, V, W. Прямоугольная система координат.

3 Проецирование прямой. Точка на прямой. Деление отрезка в заданном отношении.

4 Особые (частные) случаи положения прямой линии относительно плоскостей проекций. Их определение и признаки.

5 Взаимное положение двух прямых линий.

6 Следы прямой линии. Дать определение следов. Порядок нахождения следов и их проекции на плоскостях Н и V.

7 Определение истинной величины отрезка прямой и углов наклона прямой к плоскости проекций.

8 Проекции прямого угла на плоскости проекций Н и V.

9 Способы задания плоскости на эпюре. Следы плоскости (на плоскостях проекций Н, V и W). Понятие плоскости общего положения.

10 Прямая и точка в плоскости общего положения. Определение и нахождение их проекций.

11 Положение плоскости относительно плоскостей проекций. Признаки и основные свойства проецирующих плоскостей.

12 Взаимное положение двух плоскостей. Признаки параллельности плоскостей.

13 Взаимное положение двух плоскостей (параллельные, пересекающиеся). Построение линии пересечения двух плоскостей.

14 Взаимное положение прямой и плоскости. Прямая, параллельная плоскости.

15 Пересечение прямой линии с плоскостью. Нахождение проекций точки пересечения на эпюре.

16 Прямая линия, перпендикулярная плоскости. Основные положения перпендикулярности прямой и плоскости.

17 Вращение точки и отрезка прямой вокруг оси, перпендикулярной к плоскости проекций (Н, V).

18 Способы преобразования проекций. Их сущность и назначение.

19 Метод перемены плоскостей проекций. Сущность, назначение, основные положения.

Гранные поверхности. Образование гранных поверхностей. Основные понятия и определения. Построение проекций гранных фигур.

21 Поверхности вращения. Принципы образования. Определения и классификация. Задание и изображение их на чертеже.

22 Сечение тел вращения проецирующими плоскостями. Фигуры, получаемые при сечении. Построение фигур сечения.

23 Развертка гранных тел и тел вращения. Общие понятия и определения. Способы построения разверток.

24 Построение разверток тел вращения. Их назначение и порядок построения (на примере прямых кругового конуса и цилиндра)

25 Аксонометрические проекции. Виды аксонометрических проекций. Особенности построения простейших геометрических фигур в аксонометрии

#### **б) задачи**

1 Отрезок прямой линии разделить в заданном отношении.

2 Определить истинную величину отрезка прямой линии и углы его наклона к плоскостям проекций Н, V, W.

3 Построить проекции следов прямой и определить четверти пространства, через которые она проходит.

- 4 Определить расстояние от точки до прямой.<br>5 Через точку провести прямую, параллельную
- Через точку провести прямую, параллельную заданной прямой.
- 6 Через точку провести прямую, пересекающую две другие прямые.
- 7 Определить расположение прямых в пространстве.
- 8 Установить, принадлежит ли точка плоскости.
- 9 В заданной плоскости построить горизонталь, фронталь и линию наибольшего ската.
- 10 Построить проекции прямой, принадлежащей заданной плоскости.
- 11 Определить расстояние от точки до плоскости.
- 12 Построить линию пересечения двух плоскостей.<br>13 Построить прямую параллельную заланной плос
- Построить прямую, параллельную заданной плоскости.
- 14 Построить проекции точки пересечения прямой с плоскостью.
- Перейти от задания плоской фигуры (треугольником) к заданию плоскости следами.
- 16 Построить недостающую проекцию треугольника, принадлежащего плоскости Р.
- 17 Построить проекции пирамиды, заданной высотой и основанием.

18 Определить угол наклона плоскости Р к горизонтальной плоскости проекций, используя линию наибольшего ската.

19 По истинной величине треугольника АВС построить его проекции, принадлежащие плоскости Р, используя метод совмещения.

20 Построить границу земляных работ горизонтальной площадки.

*Промежуточная аттестация студентами очной формы обучения может быть пройдена в соответствии с балльно- рейтинговой системой оценки знаний, включающей в себя проведение текущего (ТК), промежуточного (ПК) и итогового (ИК) контроля по дисциплине «Начертательная геометрия и инженерная графика».*

*Текущий контроль (ТК) осуществляется в течение семестра и проводится по лабораторным работам или/и семинарским и практическим занятиям, а также по видам самостоятельной работы студентов (КП, КР, РГР, реферат).*

*Возможными формами ТК являются: отчет по лабораторной работе; защита реферата или расчетно-графической работы; контрольная работа по практическим заданиям и для студентов заочной формы; выполнение определенных разделов курсовой работы (проекта); защита курсовой работы (проекта).*

*Количество текущих контролей по дисциплине в семестре определяется кафедрой.*

*В ходе промежуточного контроля (ПК) проверяются теоретические знания. Данный контроль проводится по разделам (модулям) дисциплины 2-3 раза в течение семестра в установленное рабочей программой время. Возможными формами контроля являются тестирование (с помощью компьютера или в печатном виде), коллоквиум или другие формы.* 

*Итоговыйконтроль (ИК) – это экзамен в сессионный период или зачёт по дисциплине в целом.*

*Студенты, набравшие за работу в семестре от 60 и более баллов, не проходят промежуточную аттестацию в форме сдачи зачета или экзамена.*

*По дисциплине* формами **текущего контроля** являются:

**ТК1, ТК2, ТК3, ТК3** - решение задач по представленным вариантам заданий.

**ТК4** - выполнение РГР.

*В* течение семестра проводятся 2 **промежуточных контроля (ПК1, ПК2**), состоящих из 2 этапов тестирования по пройденному теоретическому материалу лекций.

#### *Итоговый контроль (ИК)* – **зачет**.

#### **Расчетно-графическая работа студентов очной формы обучения**

Расчетно-графическая работа (РГР) на тему **«**Проекционные изображения в начертательной геометрии. Геометрические построения. Проекционные изображения**»**.

Целью выполнения РГР является закрепление теоретических знаний полученных в результате изучения дисциплины «*Начертательная геометрия и инженерная графика*».

В задачи РГР входит:

- усвоение теоретического материала;
- геометрические построения;
- проекционные построения.

#### *Структура пояснительной записки расчетно-графической работы и ее ориентировочный объём*

РГР **«**Проекционные изображения в начертательной геометрии. Геометрические построения. Проекционные изображения**»**состоит из пяти листов формата А3.

Лист 1. Шрифты чертежные.

По заданным координатам точек решить на эпюре задачи:

-построить линию пересечения плоскостей заданных треугольниками ABC и DEF и определить видимость элементов;

-определить угол наклона плоскости заданной ∆АВС к горизонтальной плоскости проекций;

-определить расстояние от точки F до плоскости ∆АВС;

-построить плоскость параллельную плоскости ∆АВС;

-построить следы плоскости заданной ∆АВС.

Лист 3. «Привязка инженерных сооружений к топографической поверхности»

Определить границы земляных работ сооружения. Построить поперечный профиль сооружения. Лист 4. «Лекальные кривые. Сопряжения»

Построить лекальную кривую. Вычертить контуры детали, применяя правила построения сопряжений и деление окружностей на равные части.

Лист 5. «Изображения – виды, разрезы»

По двум видам детали построить третий. Выполнить необходимые разрезы. Построить аксонометрическую проекцию.

Выполняется РГР студентом индивидуально под руководством преподавателя во внеаудиторное время, самостоятельно. Срок сдачи законченной работы на проверку руководителю указывается в задании. После проверки и доработки указанных замечаний, работа защищается. При положительной оценке выполненной студентом работе на титульном листе работы ставится - "зачтено".

### **8. УЧЕБНО-МЕТОДИЧЕСКОЕ И ИНФОРМАЦИОННОЕ ОБЕСПЕЧЕНИЕ ДИСЦИПЛИНЫ**

#### **8.1 Основная литература**

1 Фролов, С.А. Начертательная геометрия [Текст] : учебник для вузов / С.А. Фролов. – 3-е изд., перераб. и доп. – М. : ИНФРА –М, 2012. – 285 с. 30 экз.

2 Короев, Ю.И. Начертательная геометрия [Текст]: учебник / Ю.И. Короев. – 3-е изд., стереотип. – М.: КНОРУС, 2011. – 422 с. 32 экз.

3 Ивановская Т.Г. Начертательная геометрия. Инженерная графика [Текст]: учеб. пособие к изуч. курса по дисц. «Инженерная графика» для студ. бакалавров на правл. 280700.62/ «Техносферная безопасность»/Т.Г. Ивановская; Новочерк. инж.-мелиор. ин-т ДГАУ.- Новочеркасск, 2014 – 145 с. 35 экз.

4 Ивановская Т.Г. Начертательная геометрия. Инженерная графика [Электронный ресурс]: учеб. пособие к изуч. курса по дисц. «Инженерная графика» для студ. бакалавров на правл. 280700.62/ «Техносферная безопасность»/Т.Г. Ивановская ; Новочерк. инж.-мелиор. ин-т ДГАУ. – Электрон. дан. - Новочеркасск, 2014. – ЖМД; PDF; 14,07 МБ. – Систем. требования: IBMHC. Windows 7 ; AdobeAcrobat 9. – Загл. с экрана

5 Зайцев, Ю.А. Начертательная геометрия [Текст]: учеб. пособие для бакалавров / Ю.А. Зайцев, И.П. Одиноков, М.К. Решетников ; под ред. Ю.А. Зайцева. – М. : ИНФРА-М, 2014. – 247 с. 25 экз.

6 Белякова Е.И. Начертательная геометрия [Текст]: учеб. пособие для вузов по техн. спец. / Е.И. Белякова, П.В. Зеленый ; под ред. П.В. Зеленого. – 3-е изд., испр. – Минск ; М. : Новое знание : ИНФРА-М, 2013. – 264 с. 25 экз.

7 Инженерная графика [Электронный ресурс]: учеб. пособие / Скобелева И.Ю. , Ширшова И.А. , Гареева Л.В. и др. – Электрон. дан. – Ростов-н/Д : Феникс, 2014. – 304 с. – Режим доступа : http:\\old.biblioclub.ru 28.08.2018

#### **8.2 Дополнительная литература**

1. Чекмарев, А.А. Инженерная графика.Машиностроительное черчение [Текст]: учебник машиностроит. спец. вузов / А.А. Чекмарев. – М. : ИНФРА-М, 2012. – 395с. 120 экз.

2. Королев, Ю.И. Начертательная геометрия [Текст] : учебник для вузов по направл. подготовки бакалавров, магистров и дипломирован. спец. по курсу «Начертат. геометрия» в технических вузах / Ю.И. Королев. – СПб. [и др.] : Питер, 2007. – 251 с. 1 экз.

3. Фролов С.А. Начертательная геометрия : сборник задач [Текст] : учеб. пособие для студ. машиностр. и приборостр. спец. вузов / С.А. Фролов. – 3-е изд., испр. – М. : ИНФРА-М, 2014. – 171 с. 12 экз.

4. Начертательная геометрия [Текст]: метод. указ. к вып. задания «Способы преобразования

проекций» расч.-граф. раб. для студ. направл. 280700 – «Техносферная безопасность» / Новочерк. инж. мелиор. ин-т ЛГАУ, каф. водохоз. и дор. стр-ва ; сост. Т.Г. Ивановская. – Новочеркасск, 2014. – 34 с. экз.

5. Начертательная геометрия [Электронный ресурс]: метод. указ. к вып. задания «Способы преобразования проекций» расч.-граф. раб. для студ. направл. 280700 – «Техносферная безопасность» / Новочерк. инж.-мелиор. ин-т ДГАУ, каф. водохоз. и дор. стр-ва ; сост. Т.Г. Ивановская. – Новочеркасск, 2014. - ЖМД; РDF; 0,97 МБ. – Систем. требования : IBMPC; Windows 7 ; AdobeAcrobatХ Pro . –Загл. с экрана

6. Начертательная геометрия.Инженерная графика [Текст]: метод. указ. к вып. расч.-граф.работы «Точка, прямая, плоскость» для студ. направл. 280700 – «Техносферная безопасность» / Новочерк. инж. мелиор. ин-т ДГАУ, каф. водохоз. и дор. стр-ва ; сост. Т.Г. Ивановская. - Новочеркасск, 2014. – 22 с. 25 экз.

7. Начертательная геометрия.Инженерная графика [Электронный ресурс]: метод. указ. к вып. расч. граф.работы «Точка, прямая, плоскость» для студ. направл. 280700 – «Техносферная безопасность» / Новочерк. инж. мелиор. ин-т ДГАУ, каф. водохоз. и дор. стр-ва ; сост. Т.Г. Ивановская. – Новочеркасск, 2014. - ЖМД; РDF; 0,99 МБ. – Систем. требования : IBMPC; Windows 7 ; AdobeAcrobatХ Pro . –Загл. с экрана

8. Начертательная геометрия. Инженерная графика [Текст]: метод. указ. к вып. расч.– граф. работы по теме «Геометрические построения» для студ. направл. 280700 – «Техносферная безопасность». Ч.1 / Новочерк. инж.-мелиор. ин-т ДГАУ, каф. водохоз. и дор. стр-ва; сост. Т.Г.<br>Ивановская. - Новочеркасск. 2014. – 65 с. 25 экз. Ивановская. - Новочеркасск, 2014. – 65 с.

9. Начертательная геометрия. Инженерная графика [Электронный ресурс]: метод. указ. к вып. расч.– граф. работы по теме «Геометрические построения» для студ. направл. 280700 – «Техносферная безопасность». Ч.1 / Новочерк. инж.-мелиор. ин-т ДГАУ, каф. водохоз. и дор. стр-ва ; сост. Т.Г. Ивановская. – Новочеркасск, 2014. - ЖМД; РDF; 1,12 МБ. – Систем. требования : IBMPC; Windows 7; AdobeAcrobatХ Pro . –Загл. с экрана

10. Начертательная геометрия[Текст]: метод. указ. к вып. задания «Способы преобразования проекций» расч.-граф. раб. для студ. направл. «Природообустройство и водопользование» / Новочерк. инж.-мелиор. ин-т ДГАУ , каф. водохоз. и дор. стр-ва ; сост. Т.Г. Ивановская. – Новочеркасск, 2014. – 34 с. 50 экз.

 11. Начертательная геометрия[Электронный ресурс]: метод. указ. к вып. задания «Способы преобразования проекций» расч.-граф. раб. для студ. направл. «Природообустройство и водопользование» / Новочерк. инж.-мелиор. ин-т ДГАУ , каф. водохоз. и дор. стр-ва ; сост. Т.Г. Ивановская. – Новочеркасск, 2014. - ЖМД; РDF; 1,04 МБ. – Систем. требования : IBMPC; Windows 7 ; AdobeAcrobatХ Pro . –Загл. с экрана

12. Начертательная геометрия. Инженерная графика [Текст]: метод. указ. к вып. расч.-граф. работы «Точка, прямая, плоскость» для студ. направл. «Природообустройство и водопользование» / Новочерк. инж.мелиор. ин-т ДГАУ, каф. водохоз. и дор. стр-ва ; сост: Т.Г. Ивановская. - Новочеркасск, 2014. – 22 с. 50 экз.

13. Начертательная геометрия. Инженерная графика[Электронный ресурс]: метод. указ. к вып. расч.-граф. работы «Точка, прямая, плоскость» для студ. направл. «Природообустройство и водопользование» / Новочерк. инж.мелиор. ин-т ДГАУ, каф. водохоз. и дор. стр-ва ; сост: Т.Г. Ивановская. – Новочеркасск, 2014. - ЖМД; РDF; 0,98 МБ. – Систем. требования : IBMPC; Windows 7 ; AdobeAcrobatХ Pro . –Загл. с экрана

14. Начертательная геометрия. [Электронный ресурс]: метод. указ. к вып. Задания «Способы преобразования проекций» расч.-граф. работы для студ. направл. «Строительство» / Новочерк. инж.мелиор. ин-т ДГАУ, каф. водохоз. и дор. стр-ва ; сост. Т.Г. Ивановская. – Новочеркасск, 2014. - ЖМД; РDF; 0,96 МБ. – Систем. требования : IBMPC; Windows 7 ; AdobeAcrobatХ Pro . –Загл. с экрана

15. Начертательная геометрия. Инженерная графика [Электронный ресурс]: метод. указ. к вып. расч.-граф. работы «Точка, прямая, плоскость» для студ. направл. «Строительство» / Новочерк. инж.мелиор. ин-т ДГАУ, каф. водохоз. и дор. стр-ва ; сост. Т.Г. Ивановская. – Новочеркасск, 2014. – ЖМД; РDF; 1,06 МБ. – Систем. требования : IBMPC; Windows 7 ; AdobeAcrobatХ Pro . –Загл. с экрана

 16. Кузнецов, М.А. Начертательная геометрия [Электронный ресурс]: практикум / М.А. Кузнецов, С.И. Лазарев, С.А. Вязовов. – Электрон. дан. – Тамбов : Издательство ФГБОУ ВПО «ТГТУ», 2015. – 82 с. - Режим доступа : http:\\old.biblioclub.ru 28.08.2019.

**8.3 Перечень ресурсов информационно-телекоммуникационной сети «Интернет», необходимых для освоения дисциплины, в том числе современных профессиональных баз данных и информационных справочных систем**

| Наименование ресурса                        | Режим доступа                                          |
|---------------------------------------------|--------------------------------------------------------|
| Справочная система «e-library»              | SCIENCEINDEXMOSIO-<br>Лицензионный<br>договор          |
|                                             | 13947/34486/2016 от 03.03.2016 г                       |
| Информационные, справочные и поисковые      | Rambler, Google, Яндекс                                |
| системы                                     |                                                        |
| Электронная библиотека свободного доступа   | http://www.window.edu.ru/                              |
| Справочная система Консультант Плюс         | http://www.consultant.ru/                              |
| Российская государственная библиотека (фонд | http://www.rsl.ru                                      |
| электронных документов)                     |                                                        |
| Бесплатная библиотека ГОСТов и стандартов   | http://www.tehlit.ru/index.htm                         |
| России                                      |                                                        |
| Университетская информационная система      | https://uisrussia.msu.ru/                              |
| Россия (УИС Россия)                         |                                                        |
| Электронная библиотека учебников            | http://studentam.net/                                  |
| Единое окно доступа к образовательным       | http://window.edu.ru/catalog/resources?p_rubr=2.2.75.4 |
| ресурсам Раздел - Водохозяйственное         |                                                        |
| строительство. Гидротехнические и           |                                                        |
| гидромелиоративные сооружения               |                                                        |

#### **8.4 Методические указания для обучающихся по освоению дисциплины**

1. Положение о текущей аттестации обучающихся в НИМИ ДГАУ [Электронный ресурс] (введено в действие приказом директора №119 от 14 июля 2015 г.) / Новочерк. инж.-мелиор. ин-т Донской ГАУ.- Электрон. дан.- Новочеркасск, 2015.- Режим доступа: [http://www.ngma.su.](http://www.ngma.su/)

2. Положение о промежуточной аттестации обучающихся по программам высшего образования [Электронный ресурс] (введено в действие приказом директора НИМИ Донской ГАУ №3-ОД от 18 января 2018 г.) / Новочерк. инж.-мелиор. ин-т Донской ГАУ.-Электрон. дан.- Новочеркасск, 2018.- Режим доступа: [http://www.ngma.su.](http://www.ngma.su/)

3.Типовые формы титульных листов текстовой документации, выполняемой студентами в учебном процессе [Электронный ресурс] / Новочерк. инж.-мелиор. ин-т Донской ГАУ.-Электрон. дан.- Новочеркасск, 2015.- Режим доступа: [http://www.ngma.su.](http://www.ngma.su/)

4. Положение о курсовом проекте (работе) обучающихся, осваивающих образовательные программы бакалавриата, специалитета, магистратуры [Электронный ресурс] (введ. в действие приказом директора №120 от 14 июля 2015г.) / Новочерк. инж.-мелиор. ин-т Донской ГАУ.-Электрон. дан.- Новочеркасск, 2015.- Режим доступа: [http://www.ngma.su.](http://www.ngma.su/)

Приступая к изучению дисциплины необходимо в первую очередь ознакомиться с содержанием РПД. Лекции имеют целью дать систематизированные основы научных знаний об общих вопросах дисциплины. При изучении и проработке теоретического материала для обучающихся необходимо:

- повторить законспектированный на лекционном занятии материал и дополнить его с учетом рекомендованной по данной теме литературы;

- при самостоятельном изучении темы сделать конспект, используя рекомендованные в РПД литературные источники и ресурсы информационно-телекоммуникационной сети «Интернет».

#### **8.5 Перечень информационных технологий используемых при осуществлении образовательного процесса, программного обеспечения современных профессиональных баз данных и информационных справочных систем, для освоения обучающимися дисциплины**

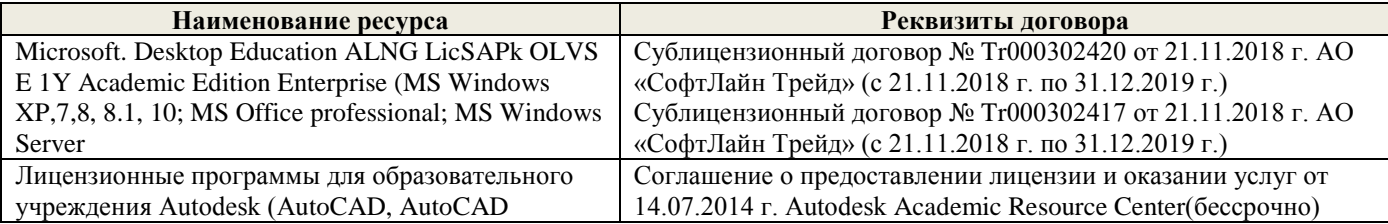

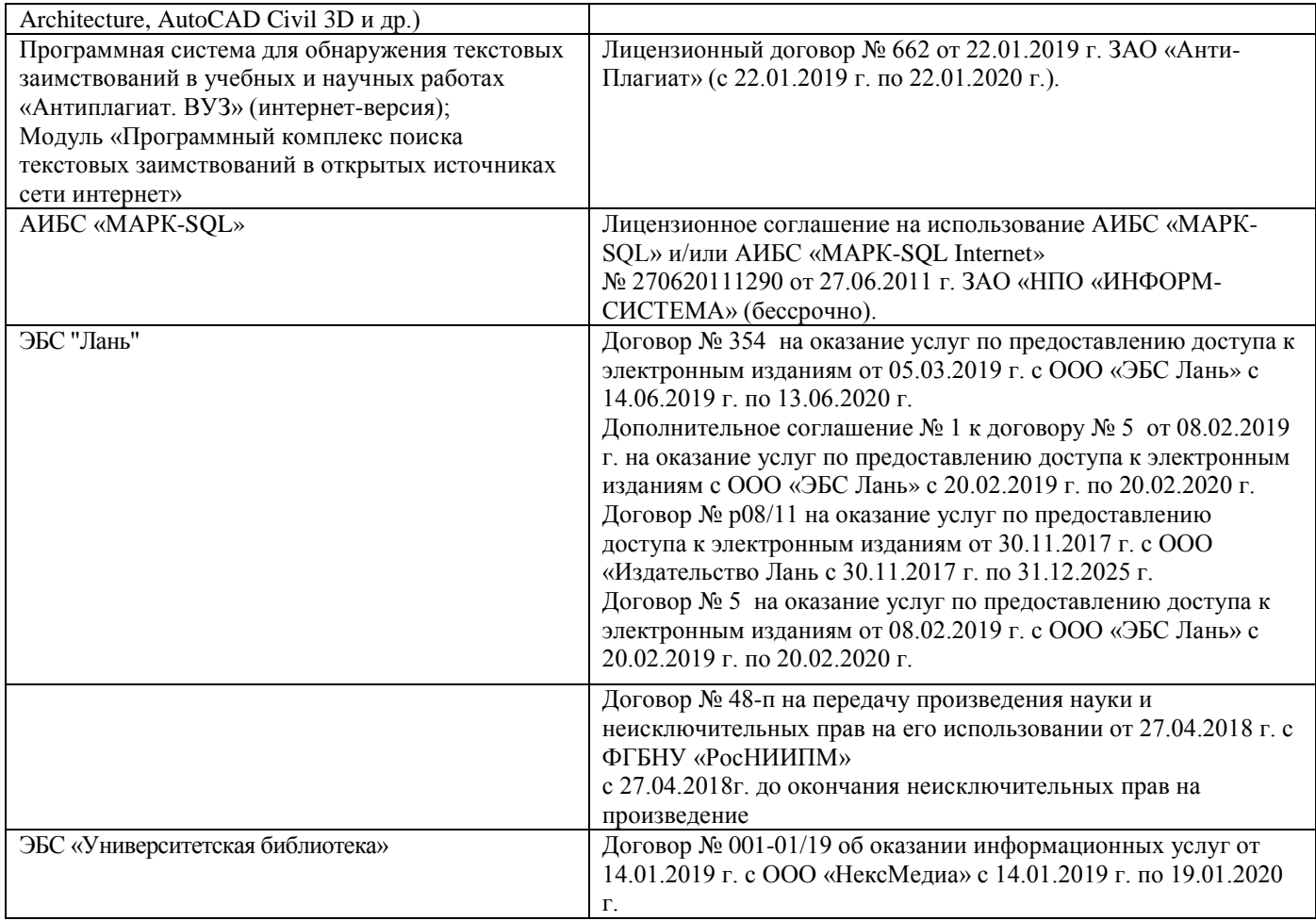

### **9. ОПИСАНИЕ МАТЕРИАЛЬНО-ТЕХНИЧЕСКОЙ БАЗЫ, НЕОБХОДИМОЙ ДЛЯ ОСУЩЕСТВЛЕНИЯ ОБРАЗОВАТЕЛЬНОГО ПРОЦЕССА ПО ДИСЦИПЛИНЕ**

Преподавание дисциплины осуществляется в специальных помещениях – учебных аудиторияхдля проведения занятий лекционного типа, семинарского типа (практические и лабораторный занятия), курсового проектирования (при наличии), групповых и индивидуальных консультаций, текущего контроля и промежуточной аттестации, а также помещениях для самостоятельной работы. Специальные помещения укомплектованыспециализированной мебелью (стол и стул преподавателя, парты, доска), техническими средствами обучения, служащими для представления учебной информации большой аудитории.

Преподавание дисциплины осуществляется преимущественно в специализированных аудиториях а.370(а), а.370(б), а.369.

*Лекционные занятия проводятся в аудиториях общего пользования, оснащенных специальной мебелью, доской, и т.п., при необходимости аудитория оснащается переносными мультимедийными средствами (экран, проектор, акустическая система).* 

*Лабораторные занятияпроводятся в лабораториях, оснащенных необходимыми наглядными пособиями (плакаты, стенды).*

Обучающиеся из числа лиц с ограниченными возможностями здоровья обеспечены печатными и (или) электронными образовательными ресурсами в формах, адаптированных к ограничениям их здоровья.

#### *Материально-техническое обеспечение дисциплины*

1. 1 доска, 1 стол, 1 стул, 15 чертёжных столов, 15 чертёжных досок, плакаты по разделам дисциплины, макеты гидротехнических сооружений (ауд. 370а).

2. 1 доска, 1 стол, 1 стул, 15 чертёжных столов, 15 чертёжных досок, плакаты по разделам дисциплины, макеты гидротехнических сооружений (ауд. 370б).

3. 1 доска, 1 стол, 1 стул, 15 чертёжных столов, 15 чертёжных досок, плакаты по разделам дисциплины, макеты гидротехнических сооружений (ауд. 369).

### **10. ДОПОЛНЕНИЯ И ИЗМЕНЕНИЯ В РАБОЧЕЙ ПРОГРАММЕ**

В рабочую программу на осенний семестр 2019 - 2020 учебного года вносятся изменения: дополнено содержание следующих разделов и подразделов рабочей программы:

### **8.2 Перечень современных профессиональных баз данных и информационных справочных систем**

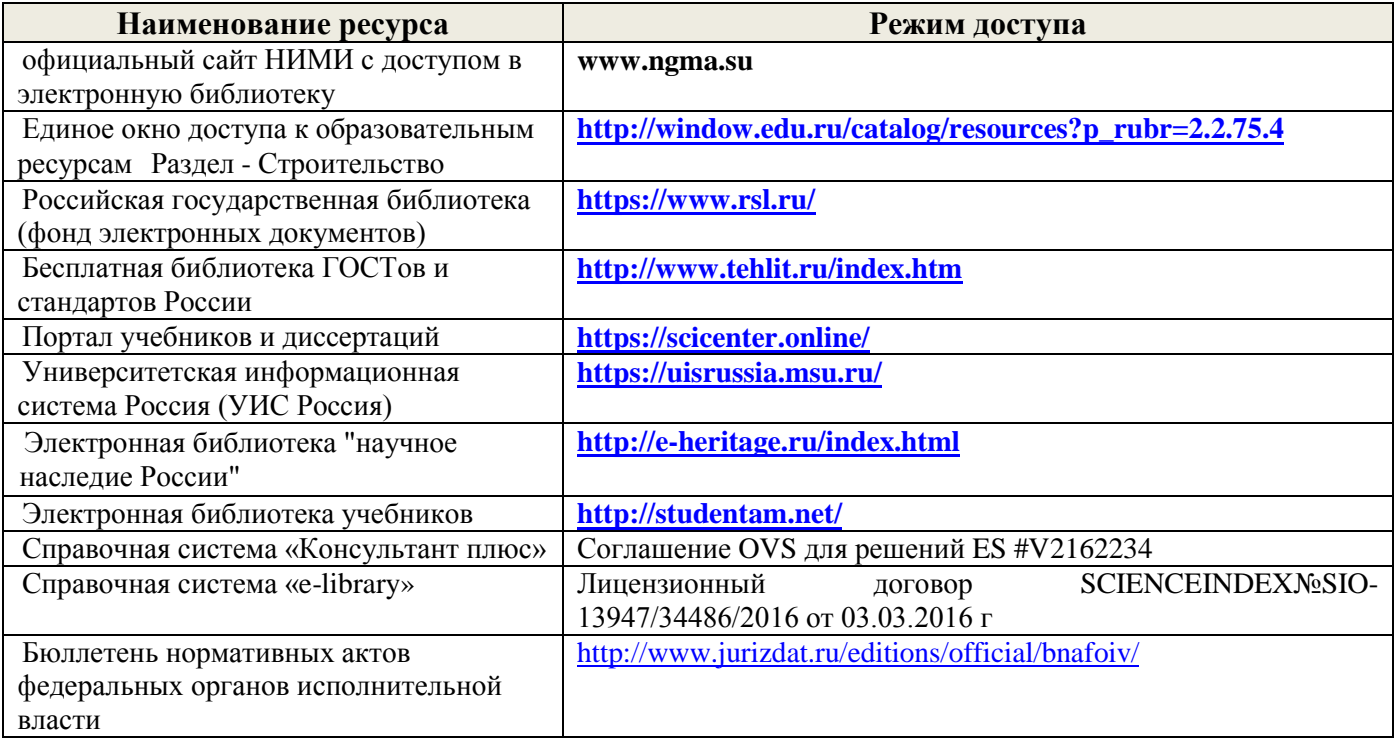

### **8.3 Лицензионное и свободно распространяемое программное обеспечение, в том числе отечественного производства**

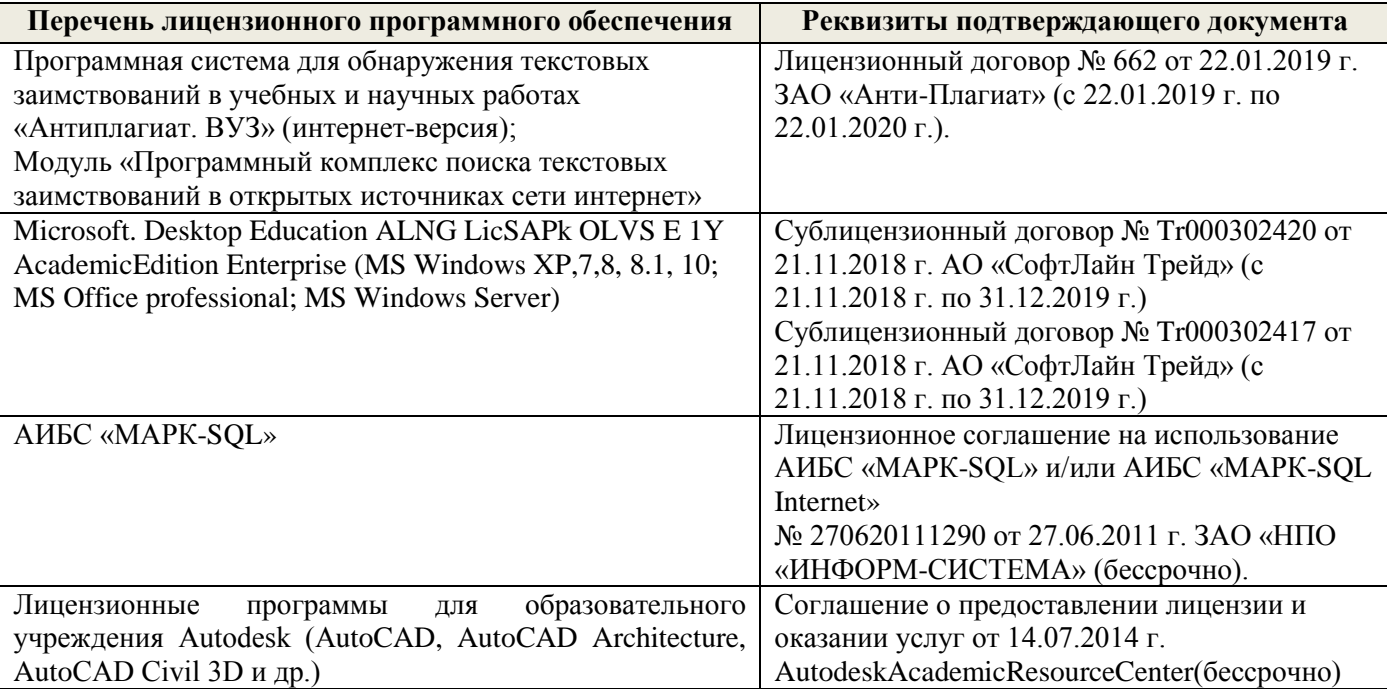

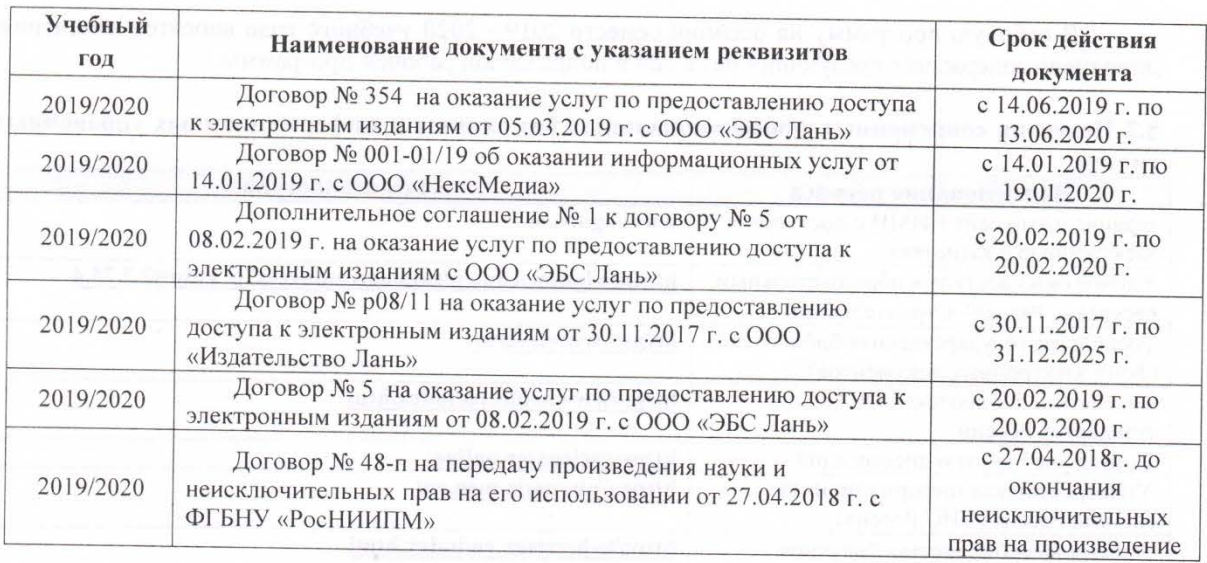

8.4 Перечень договоров ЭБС образовательной организации на 2019-2020 уч. год

Дополнения и изменения рассмотрены на заседании кафедры «26» августа 2019 г. Пр. №1

Заведующий кафедрой

 $(nqA)$ 

Ткачев А.А.  $(\Phi$ .H.O.)

внесенные изменения утверждаю: «26» августа 2019 г.

Декан факультета

Thee (подпись)

Ширяев С.Г.  $(\Phi$ .*M.O.*)

### 10. ДОПОЛНЕНИЯ И ИЗМЕНЕНИЯ В РАБОЧЕЙ ПРОГРАММЕ

В рабочую программу на весенний семестр 2019 - 2020 учебного года вносятся изменения: дополнено содержание следующих разделов и подразделов рабочей программы:

#### 8.3 Современные профессиональные базы и информационные справочные системы Перечень договоров ЭБС образовательной организации на 2019-20 уч. год

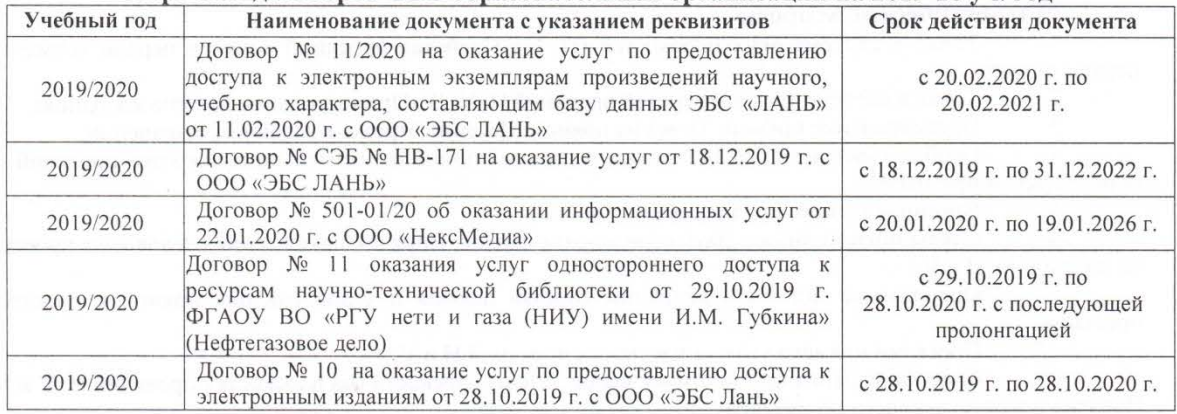

#### 5.5 Перечень информационных технологий и программного обеспечения, используемых при осуществлении образовательного процесса

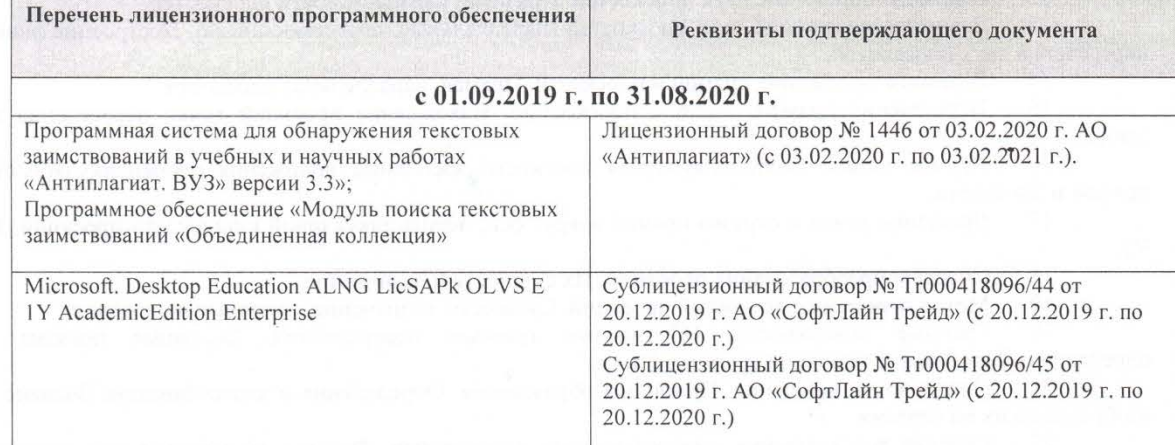

Дополнения и изменения рассмотрены на заседании кафедры «21» февраля 2020 г. Протокол №7  $T_{\text{KaueB A.A.}}$ Заведующий кафедрой (подпись)

внесенные изменения утверждаю: «21» февраля 2020 г. Протокол №5

Декан факультета

Дьяков В.П.  $(\Phi$ <sub>M</sub>.O.)

(подпись)

### **10. ДОПОЛНЕНИЯ И ИЗМЕНЕНИЯ В РАБОЧЕЙ ПРОГРАММЕ**

В рабочую программу на 2020 - 2021 учебный год вносятся следующие изменения:

### **7. ФОНД ОЦЕНОЧНЫХ СРЕДСТВ ДЛЯ КОНТРОЛЯ УСПЕВАЕМОСТИ И ПРОВЕДЕНИЯ ИТОГОВОЙ АТТЕСТАЦИИ ОБУЧАЮЩИХСЯ ПО ДИСЦИПЛИНЕ Вопросы для проведения промежуточной аттестации в форме зачета:**

**а) теоретические вопросы**

1 Точка в системе двух плоскостей (Н, V). Свойства проекций точки в первой четверти и первом октанте.

2 Точка в системе трех плоскостей проекций Н, V, W. Прямоугольная система координат.

Проецирование прямой. Точка на прямой. Деление отрезка в заданном отношении.

4 Особые (частные) случаи положения прямой линии относительно плоскостей проекций. Их определение и признаки.

5 Взаимное положение двух прямых линий.

6 Следы прямой линии. Дать определение следов. Порядок нахождения следов и их проекции на плоскостях Н и V.

7 Определение истинной величины отрезка прямой и углов наклона прямой к плоскости проекций.

8 Проекции прямого угла на плоскости проекций Н и V.

Способы задания плоскости на эпюре. Следы плоскости (на плоскостях проекций Н, V и W). Понятие плоскости общего положения.

10 Прямая и точка в плоскости общего положения. Определение и нахождение их проекций.

11 Положение плоскости относительно плоскостей проекций. Признаки и основные свойства проецирующих плоскостей.

12 Взаимное положение двух плоскостей. Признаки параллельности плоскостей.

13 Взаимное положение двух плоскостей (параллельные, пересекающиеся). Построение линии пересечения двух плоскостей.

14 Взаимное положение прямой и плоскости. Прямая, параллельная плоскости.

15 Пересечение прямой линии с плоскостью. Нахождение проекций точки пересечения на эпюре.

16 Прямая линия, перпендикулярная плоскости. Основные положения перпендикулярности прямой и плоскости.<br>17 Враше

Вращение точки и отрезка прямой вокруг оси, перпендикулярной к плоскости проекций (Н, V).

18 Способы преобразования проекций. Их сущность и назначение.

Метод перемены плоскостей проекций. Сущность, назначение, основные положения.

20 Гранные поверхности. Образование гранных поверхностей. Основные понятия и определения. Построение проекций гранных фигур.

21 Поверхности вращения. Принципы образования. Определения и классификация. Задание и изображение их на чертеже.

22 Сечение тел вращения проецирующими плоскостями. Фигуры, получаемые при сечении. Построение фигур сечения.

23 Развертка гранных тел и тел вращения. Общие понятия и определения. Способы построения разверток.

24 Построение разверток тел вращения. Их назначение и порядок построения (на примере прямых кругового конуса и цилиндра)

25 Аксонометрические проекции. Виды аксонометрических проекций. Особенности построения простейших геометрических фигур в аксонометрии

#### **б) задачи**

1. Отрезок прямой линии разделить в заданном отношении.

2. Определить истинную величину отрезка прямой линии и углы его наклона к плоскостям проекций Н, V, W.

3. Построить проекции следов прямой и определить четверти пространства, через которые она проходит.

4. Определить расстояние от точки до прямой.

5. Через точку провести прямую, параллельную заданной прямой.

6. Через точку провести прямую, пересекающую две другие прямые.

- 7. Определить расположение прямых в пространстве.
- 8. Установить, принадлежит ли точка плоскости.
- 9. В заданной плоскости построить горизонталь, фронталь и линию наибольшего ската.
- 10. Построить проекции прямой, принадлежащей заданной плоскости.
- 11. Определить расстояние от точки до плоскости.
- 12. Построить линию пересечения двух плоскостей.
- 13. Построить прямую, параллельную заданной плоскости.
- 14. Построить проекции точки пересечения прямой с плоскостью.<br>15. Перейти от залания плоской фигуры (треугольником) к залани
- 15. Перейти от задания плоской фигуры (треугольником) к заданию плоскости следами.<br>16. Построить нелостающую проекцию треугольника приналлежащего плоскости Р
- 16. Построить недостающую проекцию треугольника, принадлежащего плоскости Р.
- 17. Построить проекции пирамиды, заданной высотой и основанием.

18. Определить угол наклона плоскости Р к горизонтальной плоскости проекций, используя линию наибольшего ската.

19. По истинной величине треугольника АВС построить его проекции, принадлежащие плоскости Р, используя метод совмещения.

20. Построить границу земляных работ горизонтальной площадки.

*Промежуточная аттестация студентами очной формы обучения может быть пройдена в соответствии с балльно- рейтинговой системой оценки знаний, включающей в себя проведение текущего (ТК), промежуточного (ПК) и итогового (ИК) контроля по дисциплине «Начертательная геометрия и инженерная графика».*

*Текущий контроль (ТК) осуществляется в течение семестра и проводится по лабораторным работам или/и семинарским и практическим занятиям, а также по видам самостоятельной работы студентов (КП, КР, РГР, реферат).*

*Возможными формами ТК являются: отчет по лабораторной работе; защита реферата или расчетно-графической работы; контрольная работа по практическим заданиям и для студентов заочной формы; выполнение определенных разделов курсовой работы (проекта); защита курсовой работы (проекта).*

*Количество текущих контролей по дисциплине в семестре определяется кафедрой.*

*В ходе промежуточного контроля (ПК) проверяются теоретические знания. Данный контроль проводится по разделам (модулям) дисциплины 2-3 раза в течение семестра в установленное рабочей программой время. Возможными формами контроля являются тестирование (с помощью компьютера или в печатном виде), коллоквиум или другие формы.* 

*Итоговый контроль (ИК) – это экзамен в сессионный период или зачёт по дисциплине в целом.*

*Студенты, набравшие за работу в семестре от 60 и более баллов, не проходят промежуточную аттестацию в форме сдачи зачета или экзамена.*

*По дисциплине* формами **текущего контроля** являются:

**ТК1, ТК2, ТК3, ТК3** - решение задач по представленным вариантам заданий.

**ТК4** - выполнение РГР.

*В* течение семестра проводятся 2 **промежуточных контроля (ПК1, ПК2**), состоящих из 2 этапов тестирования по пройденному теоретическому материалу лекций.

### *Итоговый контроль (ИК)* – **зачет**.

#### **Расчетно-графическая работа студентов очной формы обучения**

Расчетно-графическая работа (РГР) на тему **«**Проекционные изображения в начертательной геометрии. Геометрические построения. Проекционные изображения**»**.

Целью выполнения РГР является закрепление теоретических знаний полученных в результате изучения дисциплины «*Начертательная геометрия и инженерная графика*».

В задачи РГР входит:

- усвоение теоретического материала;
- геометрические построения;
- проекционные построения.

#### *Структура пояснительной записки расчетно-графической работы и ее ориентировочный объём*

РГР **«**Проекционные изображения в начертательной геометрии. Геометрические построения. Проекционные изображения**»**состоит из пяти листов формата А3.

Лист 1. Шрифты чертежные.

Лист 2. Комплексная задача по теме: «Точка, прямая, плоскость».

По заданным координатам точек решить на эпюре задачи:

-построить линию пересечения плоскостей заданных треугольниками ABC и DEF и определить видимость элементов;

-определить угол наклона плоскости заданной ∆АВС к горизонтальной плоскости проекций;

-определить расстояние от точки F до плоскости ∆АВС;

-построить плоскость параллельную плоскости ∆АВС;

-построить следы плоскости заданной ∆АВС.

Лист 3. «Привязка инженерных сооружений к топографической поверхности»

Определить границы земляных работ сооружения. Построить поперечный профиль сооружения.

Лист 4. «Лекальные кривые. Сопряжения»

Построить лекальную кривую. Вычертить контуры детали, применяя правила построения сопряжений и деление окружностей на равные части.

Лист 5. «Изображения – виды, разрезы»

По двум видам детали построить третий. Выполнить необходимые разрезы. Построить аксонометрическую проекцию.

Выполняется РГР студентом индивидуально под руководством преподавателя во внеаудиторное время, самостоятельно. Срок сдачи законченной работы на проверку руководителю указывается в задании. После проверки и доработки указанных замечаний, работа защищается. При положительной оценке выполненной студентом работе на титульном листе работы ставится - "зачтено".

### **8. УЧЕБНО-МЕТОДИЧЕСКОЕ И ИНФОРМАЦИОННОЕ ОБЕСПЕЧЕНИЕ ДИСЦИПЛИНЫ**

#### **8.1 Основная литература**

1. Фролов, С.А. Начертательная геометрия [Текст] : учебник для вузов / С.А. Фролов. – 3-е изд., перераб. и доп. – М. : ИНФРА –М, 2012. – 285 с. 30 экз.

2. Короев, Ю.И. Начертательная геометрия [Текст]: учебник / Ю.И. Короев. – 3-е изд., стереотип. – М.: КНОРУС, 2011. – 422 с. 32 экз.

3. Ивановская Т.Г. Начертательная геометрия. Инженерная графика [Текст]: учеб. пособие к изуч. курса по дисц. «Инженерная графика» для студ. бакалавров на правл. 280700.62/ «Техносферная безопасность»/Т.Г. Ивановская; Новочерк. инж.-мелиор. ин-т ДГАУ.- Новочеркасск, 2014 – 145 с. 35 экз.

4. Ивановская Т.Г. Начертательная геометрия. Инженерная графика [Электронный ресурс]: учеб. пособие к изуч. курса по дисц. «Инженерная графика» для студ. бакалавров на правл. 280700.62/ «Техносферная безопасность»/Т.Г. Ивановская ; Новочерк. инж.-мелиор. ин-т ДГАУ. – Электрон. дан. - Новочеркасск, 2014. – ЖМД; PDF; 14,07 МБ. – Систем. требования: IBMHC. Windows 7 ; AdobeAcrobat 9. – Загл. с экрана

5. Зайцев, Ю.А. Начертательная геометрия [Текст]: учеб. пособие для бакалавров / Ю.А. Зайцев, И.П. Одиноков, М.К. Решетников ; под ред. Ю.А. Зайцева. – М. : ИНФРА-М, 2014. – 247 с. 25 экз.

6. Белякова Е.И. Начертательная геометрия [Текст]: учеб. пособие для вузов по техн. спец. / Е.И. Белякова, П.В. Зеленый ; под ред. П.В. Зеленого. – 3-е изд., испр. – Минск ; М. : Новое знание : ИНФРА-М, 2013. – 264 с. 25 экз.

7. Инженерная графика [Электронный ресурс]: учеб. пособие / Скобелева И.Ю. , Ширшова И.А. , Гареева Л.В. и др. – Электрон. дан. – Ростов-н/Д : Феникс, 2014. – 304 с. – Режим доступа : http:\\old.biblioclub.ru 28.08.2020.

8. Борисенко, И. Г. Инженерная графика : геометрическое и проекционное черчение : учебное пособие / И. Г. Борисенко. - 5-е изд., перераб. и доп. - Красноярск : Сибирский федер. ун-т, 2014. - 200 с. - URL : http://biblioclub.ru/index.php?page=book&id=364468 (дата обращения:23.08.20 ). - ISBN 978-5-7638- 3010-1. - Текст : электронный.

9. Борисенко, И. Г. Инженерная графика : эскизирование деталей машин : учебник / И. Г. Борисенко. - Красноярск : Сибирский федер. ун-т, 2014. - 156 с. - (3-е изд., перераб. и доп.). - URL : http://biblioclub.ru/index.php?page=book&id=364519 (дата обращения: 23.08.20 ). - ISBN 978-5-7638-3007- 1. - Текст : электронный.

#### **8.2 Дополнительная литература**

1. Начертательная геометрия : методические указания к выполнению задания "Способы преобразования проекций" расчетно-графической работы для студентов направления "Природообустройство и водопользование" / Новочерк. инж.-мелиор. ин-т ДГАУ, каф. водохоз. и дор. стрва ; сост. Т.Г. Ивановская. - Новочеркасск, 2014. - 34 с. - б/ц. - Текст : непосредственный.- 50 экз.

2. Начертательная геометрия. Инженерная графика : методические указания к выполнению расчетно-графической работы "Точка, прямая, плоскость" для студентов направления "Природообустройство и водопользование" / Новочерк. инж.-мелиор. ин-т ДГАУ, каф. водохоз. и дор. стрва ; сост. Т.Г. Ивановская. - Новочеркасск, 2014. - 22 с. - б/ц. - Текст : непосредственный.- 50 экз.

3.Чекмарев, А.А. Инженерная графика. Машиностроительное черчение : учебник для машиностроительных специальностей вузов / А. А. Чекмарев. - Москва : ИНФРА-М, 2012. - 395 с. - (Высшее образование). - Гриф Мин. обр. - ISBN 978-5-16-003571-0 : 356-00. - Текст : непосредственный.- 120 экз.

4. Ивановская, Т.Г. Инженерная графика : методические указания к выполнению расчетнографической работы по теме "Геометрическое тело с вырезом" [для студентов направления 280100.62- "Природообустроительство и водопользование", 270800.62-"Строительство", 280700.62-"Техносферная безопасность"] / Т. Г. Ивановская, Л. А. Шамак, Л. Н. Ляпота ; Новочерк. гос. мелиор. акад., каф. строит. дела, оснований и фундаментов. - Новочеркасск, 2011. - 45 с. - б/ц. - Текст : непосредственный.- 150 экз.

5. Шамак, Л.А. Инженерная графика : методические указания к выполнению расчетнографической работы по теме "Планировка топографической поверхности" [для студентов направления 280100.62-"Природообустроительство и водопользование", 270800.62-"Строительство", 280700.62- "Техносферная безопасность"] / Л. А. Шамак, Л. Н. Ляпота, Т. Г. Ивановская ; Новочерк. гос. мелиор. акад., каф. строит. дела, оснований и фундаментов. - Новочеркасск, 2011. - 55 с. - б/ц. - Текст : непосредственный.- 150 экз.

6. Ивановская, Т.Г**.** Инженерная графика : методические указания к выполнению расчетнографической работы по теме "Проекции с числовыми отметками. Нахождение границ земляных работ плотины" [для студентов направления 280100.62 -" Природообустройство", 270800.62 - "Строительство", 280700.62 - "Техносферная безопасность"] / Т. Г. Ивановская, Л. Н. Ляпота ; Новочерк. гос. мелиор. акад., каф. строит. дела, оснований и фундаментов. - Новочеркасск, 2012. - 55 с. - б/ц. - Текст : непосредственный.- 20 экз.

7. Инженерная графика : методические указания к выполнению расчетно-графической работы по теме "Геометрическое тело с вырезом" для студентов направления 280700 – "Техносферная безопасность" / Новочерк. инж.-мелиор. ин-т ДГАУ, каф. водохоз. и дор. стр-ва ; сост. Т.Г. Ивановская. - Новочеркасск, 2014. - 45 с. - б/ц. - Текст : непосредственный.- 25 экз.

8. Инженерная графика : методические указания к выполнению расчетно-графической работы по теме "Геометрическое тело с вырезом" для студентов направления "Природообустройство и водопользование" / Новочерк. инж.-мелиор. ин-т ДГАУ, каф. водохоз. и дор. стр-ва ; сост. Т.Г. Ивановская. - Новочеркасск, 2014. - 45 с. - б/ц. - Текст : непосредственный.- 50 экз.

9. Инженерная графика : методические указания к выполнению расчетно-графической работы по теме "Геометрическое тело с вырезом" для студентов направления "Строительство" / Новочерк. инж. мелиор. ин-т ДГАУ, каф. водохоз. и дор. стр-ва ; сост. Т.Г. Ивановская. - Новочеркасск, 2014. - URL : http://ngma.su (дата обращения: 23.08.20). - Текст : электронный.

10. Инженерная графика : методические указания к выполнению расчетно-графической работы по теме "Геометрические построения" для студентов направления "Строительство". Ч.1 / Новочерк. инж. мелиор. ин-т ДГАУ, каф. водохоз. и дор. стр-ва ; сост. Т.Г. Ивановская. - Новочеркасск, 2014. - URL : http://ngma.su (дата обращения: 23.08.20 ). - Текст : электронный.

11. Гурин, К.Г**.** Инженерная гидравлика : курс лекций для студентов очной и заочной форм обучения направления "Природообустройство и водопользование", "Гидромелиорация", "Строительство" / К. Г. Гурин, С. Г. Ширяев; Новочерк. инж.-мелиор. ин-т Донской ГАУ. - Новочеркасск, 2020. - URL : http://ngma.su (дата обращения: ). - Текст : электронный. http://ngma.su (дата обращения:

12. Ивановская, Т.Г**.** Инженерная графика : учебное пособие к изучению курса по дисциплине "Инженерная графика" для студентов бакалавров направления "Природообустройство и водопользование" / Т. Г. Ивановская ; Новочерк. инж.-мелиор. ин-т ДГАУ. - Новочеркасск, 2014. - URL : http://ngma.su (дата обращения: 23.08.20 ). - Текст : электронный.

13. Ивановская, Т.Г. Начертательная геометрия. Инженерная графика : учебное пособие к изучению курса по дисциплине "Инженерная графика" для студентов бакалавров направления 280700.62 – "Техносферная безопасность" / Т. Г. Ивановская ; Новочерк. инж.-мелиор. ин-т ДГАУ. - Новочеркасск, 2014. - URL : http://ngma.su (дата обращения: 23.08.20). - Текст : электронный.

14. Колесниченко, Н. M. Инженерная и компьютерная графика : учебное пособие / Н. M. Колесниченко, Н. Н. Черняева. - Москва ; Вологда : Инфра-Инженерия, 2018. - 237 с. : ил. - URL : http://biblioclub.ru/index.php?page=book&id=493787 (дата обращения: 23.08.20 ). - ISBN 978-5-9729-0199-9. - Текст : электронный.

#### **8.3 Современные профессиональные базы и информационные справочные системы**

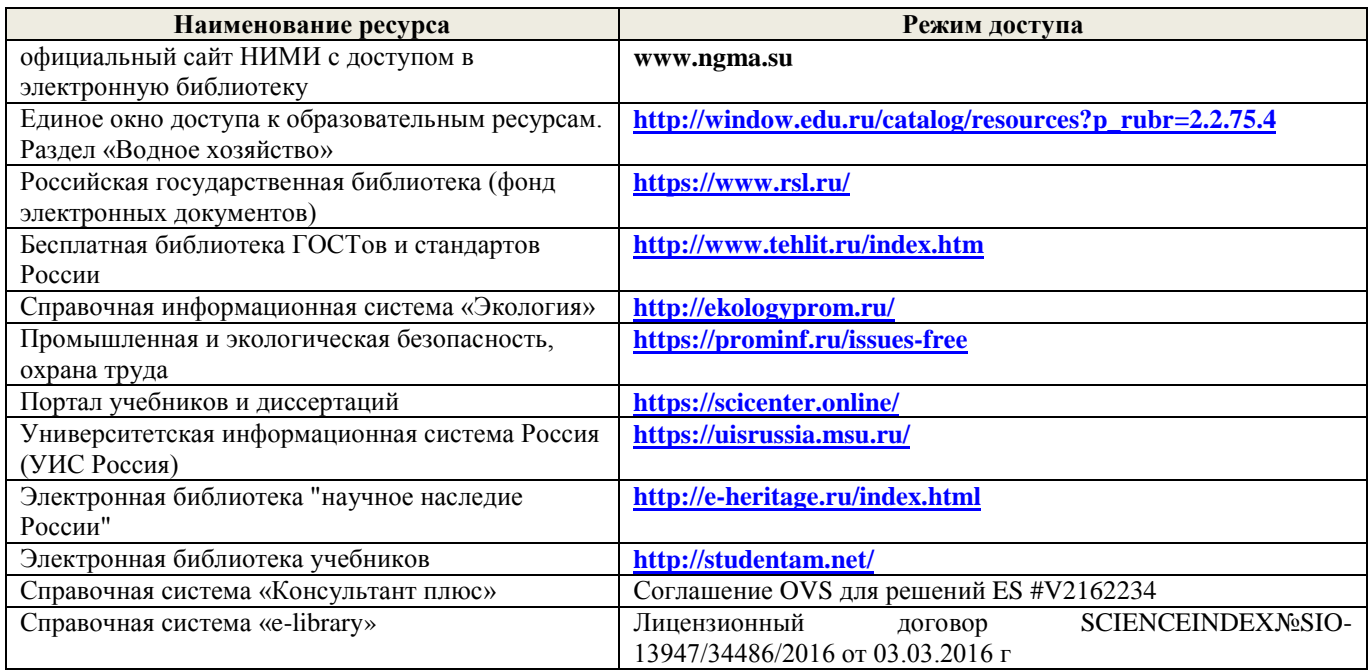

#### **Перечень договоров ЭБС образовательной организации на 2020-21 уч. год**

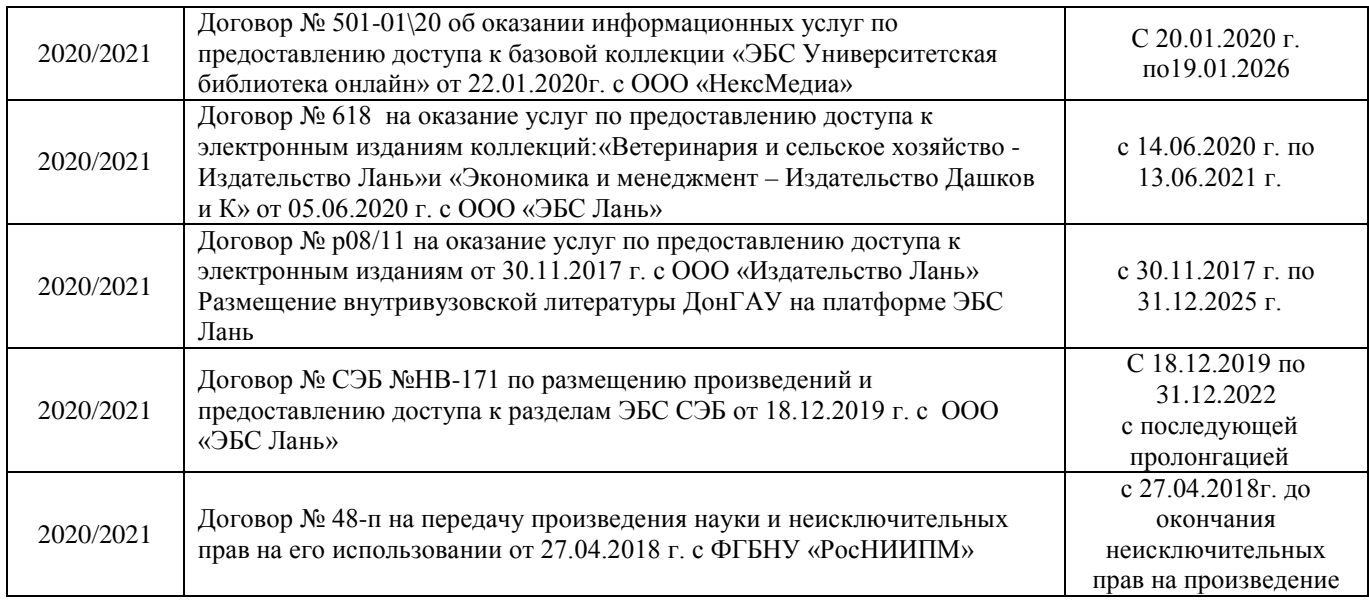

#### **8.4 Методические указания для обучающихся по освоению дисциплины**

- 1. Положение о текущей аттестации обучающихся в НИМИ ДГАУ (введено в действие приказом директора №119 от 14 июля 2015 г.) / Новочерк. инж.-мелиор. ин-т Донской ГАУ.- Новочеркасск, 2015. – URL : http://ngma.su (дата обращения: 23.08.2020). - Текст : электронный.
- 2. Типовые формы титульных листов текстовой документации, выполняемой студентами в учебном процессе / Новочерк. инж.-мелиор. ин-т Донской ГАУ.- Новочеркасск, 2015. – URL : http://ngma.su (дата обращения: 23.08.2020). - Текст : электронный.
- 3. Положение о промежуточной аттестации обучающихся по программам высшего образования (введено в действие приказом директора НИМИ Донской ГАУ №3-ОД от 18 января 2018 г.) / Новочерк. инж.-мелиор. ин-т Донской ГАУ.- Новочеркасск, 2018. – URL : http://ngma.su (дата обращения: 23.08.2020). - Текст : электронный.

Приступая к изучению дисциплины необходимо в первую очередь ознакомиться с содержанием РПД. Лекции имеют целью дать систематизированные основы научных знаний об общих вопросах дисциплины. При изучении и проработке теоретического материала для обучающихся необходимо:

- повторить законспектированный на лекционном занятии материал и дополнить его с учетом рекомендованной по данной теме литературы;

- при самостоятельном изучении темы сделать конспект, используя рекомендованные в РПД литературные источники и ресурсы информационно-телекоммуникационной сети «Интернет».

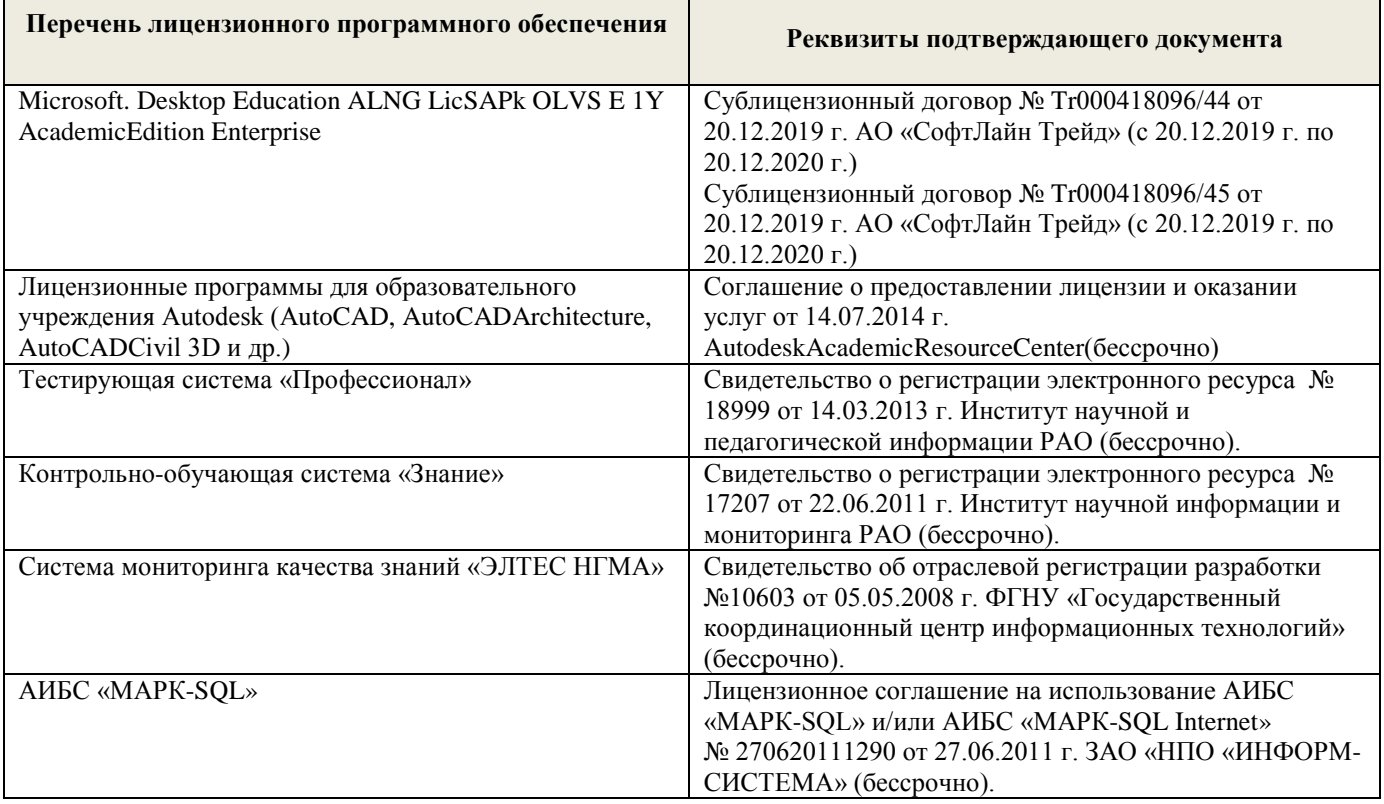

### **9. ОПИСАНИЕ МАТЕРИАЛЬНО-ТЕХНИЧЕСКОЙ БАЗЫ, НЕОБХОДИМОЙ ДЛЯ ОСУЩЕСТВЛЕНИЯ ОБРАЗОВАТЕЛЬНОГО ПРОЦЕССА ПО ДИСЦИПЛИНЕ**

Преподавание дисциплины осуществляется в специальных помещениях – учебных аудиториях для проведения занятий лекционного типа, семинарского типа (практические и лабораторные занятия), курсового проектирования (при наличии), групповых и индивидуальных консультаций, текущего контроля и промежуточной аттестации, а также помещениях для самостоятельной работы. Специальные помещения укомплектованы специализированной мебелью (стол и стул преподавателя, парты, доска), техническими средствами обучения, служащими для представления учебной информации большой аудитории.

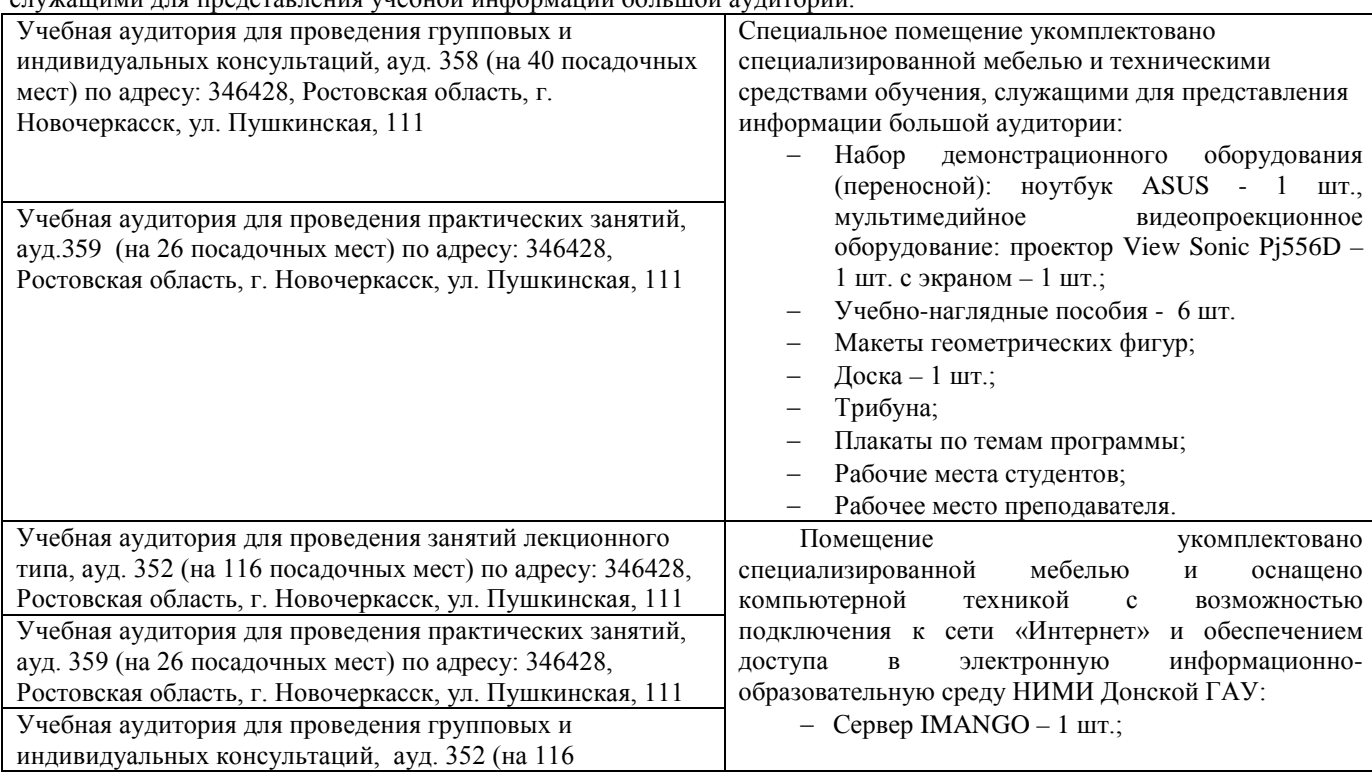

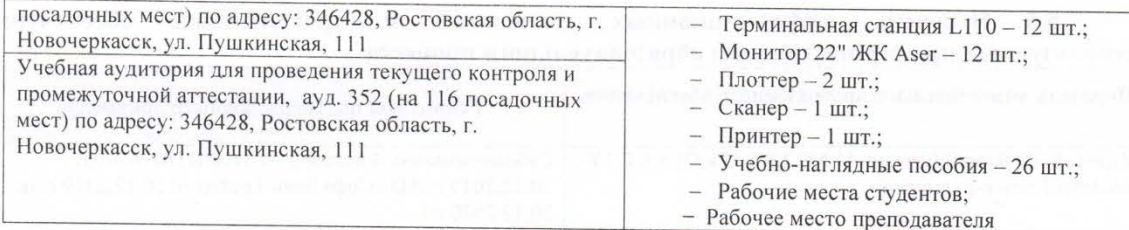

Дополнения и изменения рассмотрены на заседании кафедры 27.08.2020 г., протокол № 1

Заведующий кафедрой

 $\frac{1}{\sqrt{2}}$  $\overline{\phantom{a}}$ подпись

А.М.Анохин.  $(\Phi$ <sub>M</sub>.O.)

Внесенные изменения утверждаю: 28.08.2020 г.

Декан инженерно-мелиоративного факультета

подпись

 $\bar{r}$ 

Fluerop

В.П. Дьяков  $(\Phi$ <sub>M</sub>.O<sub>.</sub> $)$ 

# 11. ДОПОЛНЕНИЯ И ИЗМЕНЕНИЯ В РАБОЧЕЙ ПРОГРАММЕ

В рабочую программу на 2021 - 2022 учебный год вносятся следующие дополнения и изменения - обновлено и актуализировано содержание следующих разделов и подразделов рабочей программы:

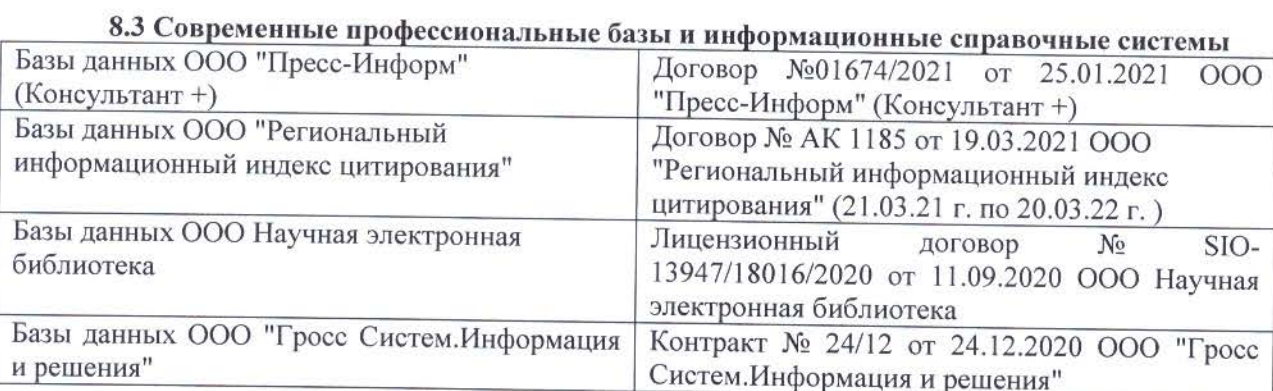

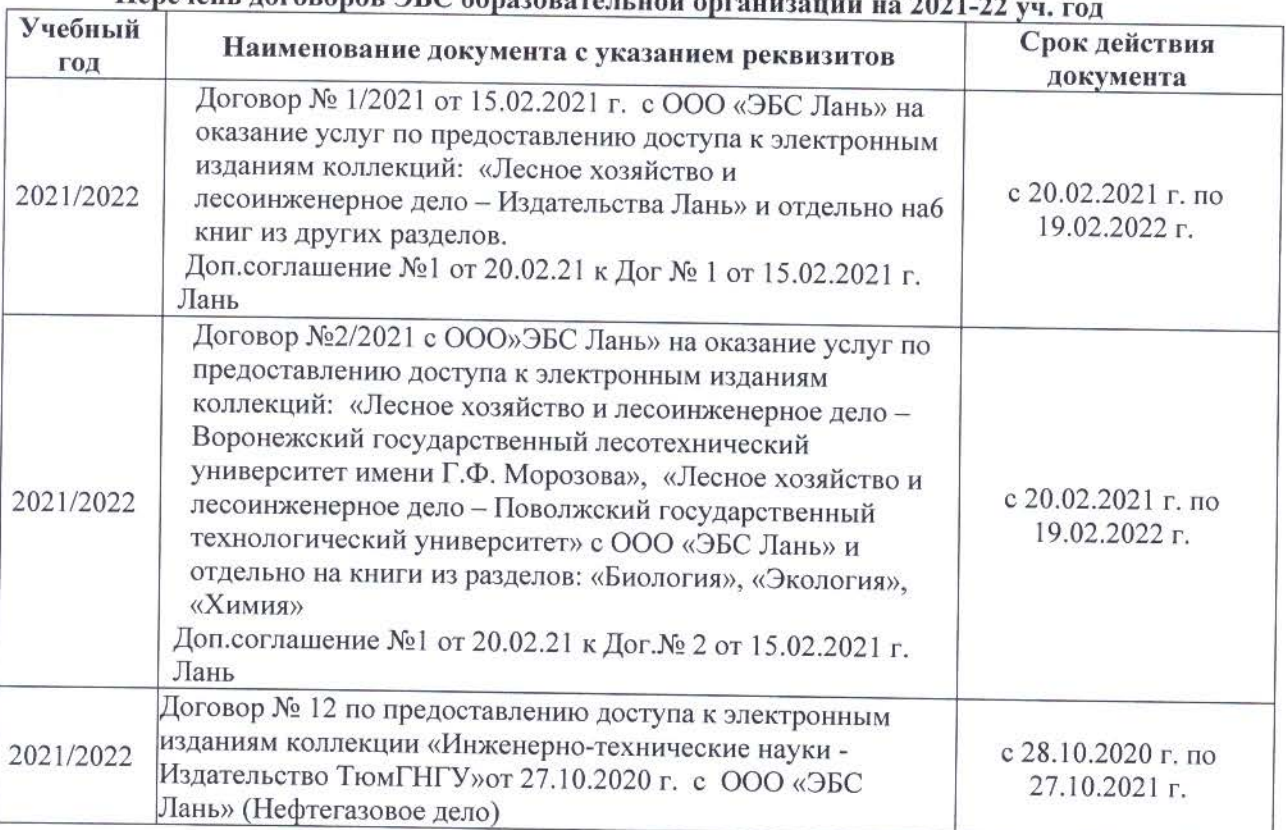

## 

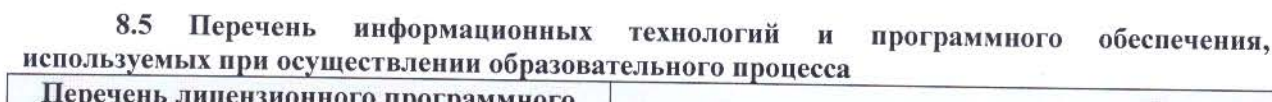

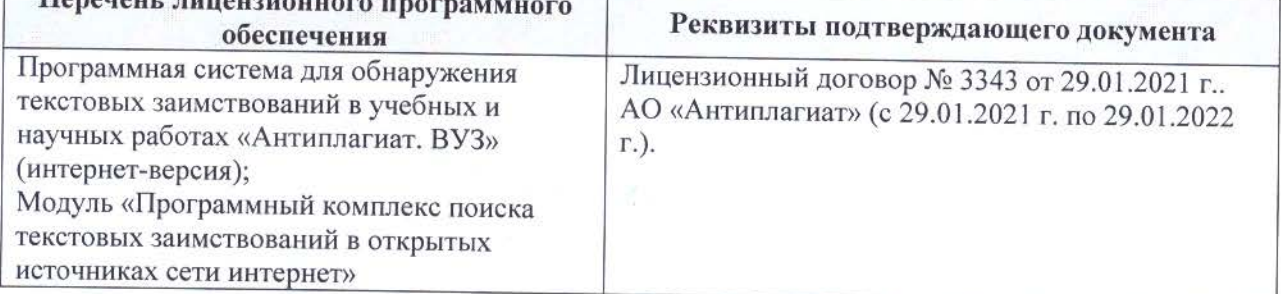

![](_page_24_Picture_5.jpeg)

Дополнения и изменения рассмотрены на заседании кафедры «26» августа 2021 г.

![](_page_24_Picture_6.jpeg)

## **11. ДОПОЛНЕНИЯ И ИЗМЕНЕНИЯ В РАБОЧЕЙ ПРОГРАММЕ**

В рабочую программу на 2022 - 2023 учебный год вносятся следующие дополнения и изменения - обновлено и актуализировано содержание следующих разделов и подразделов рабочей программы:

![](_page_25_Picture_254.jpeg)

#### Перечень договоров ЭБС образовательной организации на 2022-2023 уч. год

![](_page_25_Picture_255.jpeg)

### 8,5 Перечень информационных технологий и **программного** обеспечения, используемых при осуществлении образовательного процесса

![](_page_26_Picture_86.jpeg)

Дополнения и изменения рассмотрены на заседании кафедры «27» января 2022 г.

Внесенные дополнения и изменения утверждаю: «09» февраля 2022 г.

Декан факультета */ Ревеле / Федорян А.В.* 

(подпись) (Ф.И.О.)